## LE LOGICIEL GINS: fonctionnalités

- •**Calcul d'orbite autour d'un corps du système solaire**
- $\bullet$  **Détermination de paramètres géophysiques:**
	- coefficients du champ de gravité
	- coefficients des modèles de marée océanique
	- surface moyenne océanique
	- coefficients du modèle d'atmosphère (température, densité des différents gaz)
	- coordonnées du pole et TU1
	- position et vitesse des stations (géocentre)

…

 **Simulation de la restitution d'orbite d'un satellit e**•

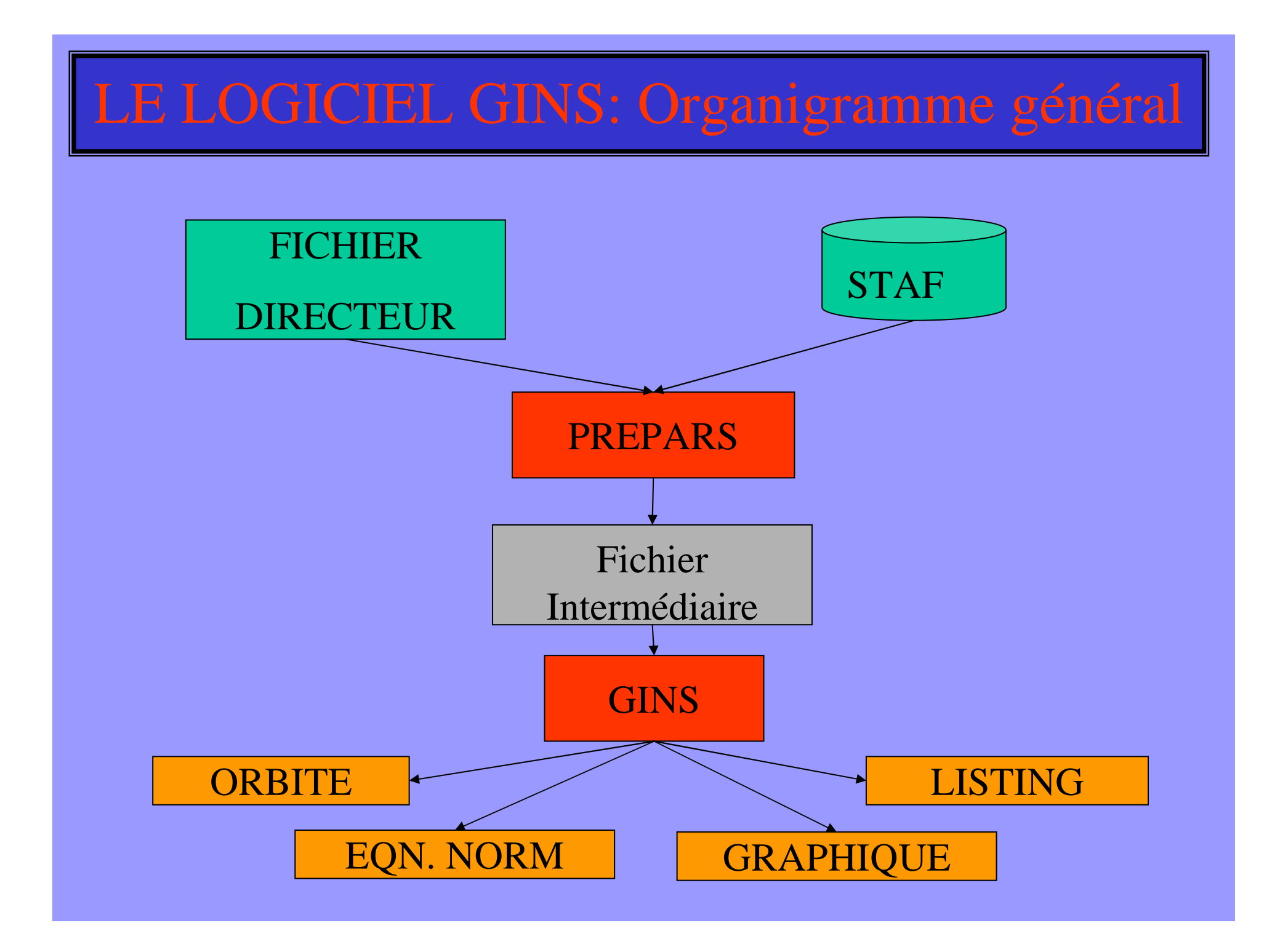

#### LE LOGICIEL GINS: Extrapolation d'orbite (1)

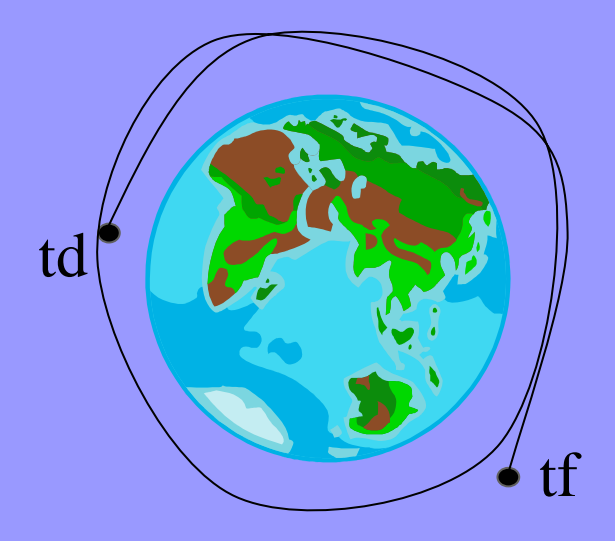

Calcul d'une éphéméride entre td et tf à partir:

- du vecteur d'état à td:  $r_{\scriptscriptstyle 0}, \dot{r}_{\scriptscriptstyle 0}$  ou  $a_{\scriptscriptstyle 0}, e_{\scriptscriptstyle 0}, i_{\scriptscriptstyle 0}, \Omega_{\scriptscriptstyle 0}, o_{\scriptscriptstyle 0}, M_{\scriptscriptstyle 0}$  $\mathrm{r_{\scriptscriptstyle{0}}}$  ,  $\mathrm{\dot{r}_{\scriptscriptstyle{0}}}$
- Des forces agissant sur le satellite

On doit donc intégrer l'équation fondamentale de la dynamique:2 2 dtdr $\Sigma F = m$  — F=m

## LE LOGICIEL GINS: Extrapolation d'orbite (2)

#### **Les forces prises en compte dans le calcul d'orbite:**

Ces forces sont décrites en détail dans le « descriptif des forces »

#### • **Forces gravitationnelles:**

- attraction gravitationnelle de la Terre
- attraction gravitationnelle du Soleil, de la Lune et des planètes
- marées solides
- marées océaniques
- •pression atmosphérique

## LE LOGICIEL GINS: Extrapolation d'orbite (3)

#### •**Forces non gravitationnelles:**

Pour ces forces le satellite peut être considéré comme sphérique ou décomposé en macromodèle

- frottement atmosphérique
- pression solaire directe
- albedo, Infra-Rouge
- diffusion thermique

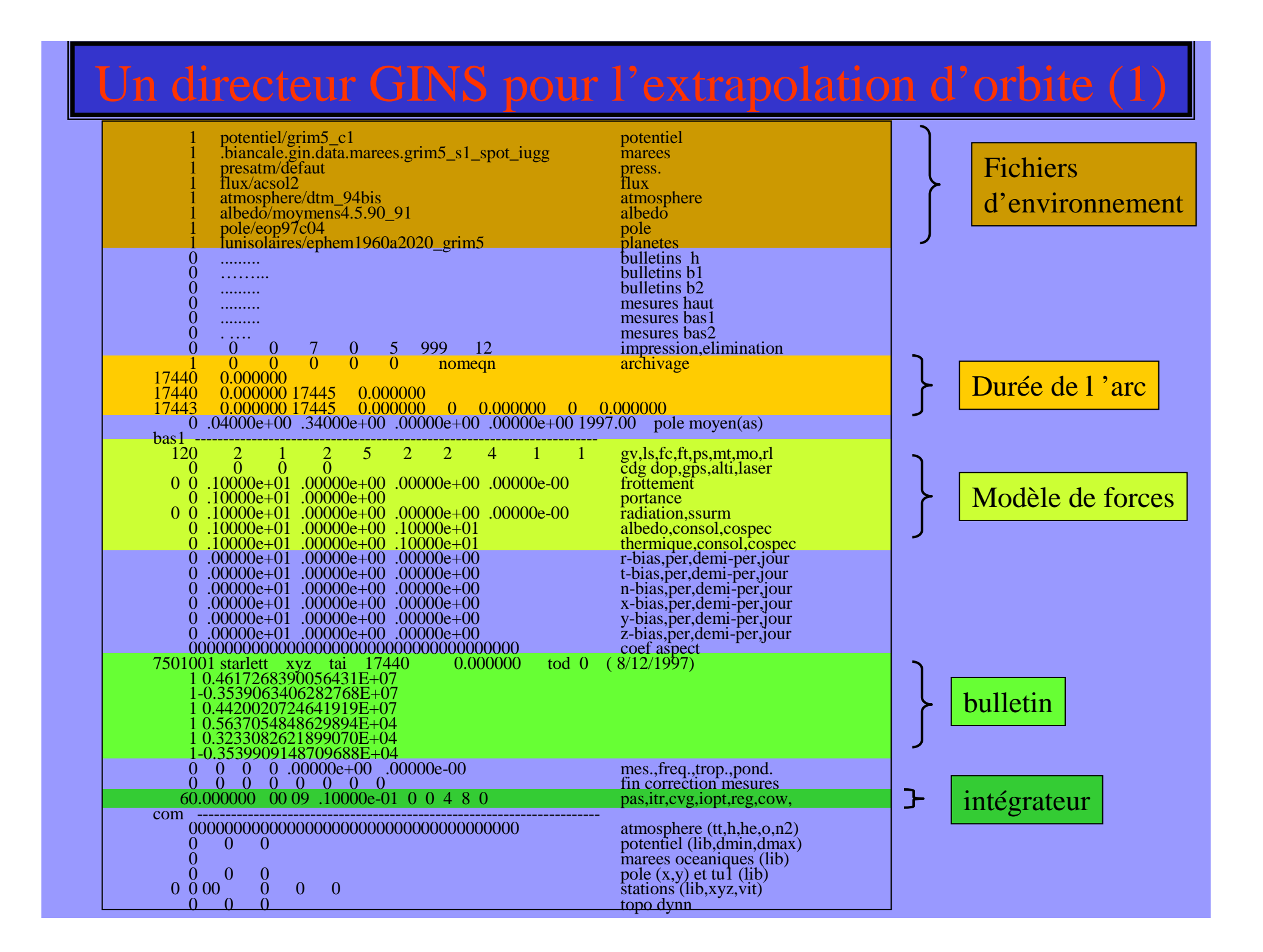

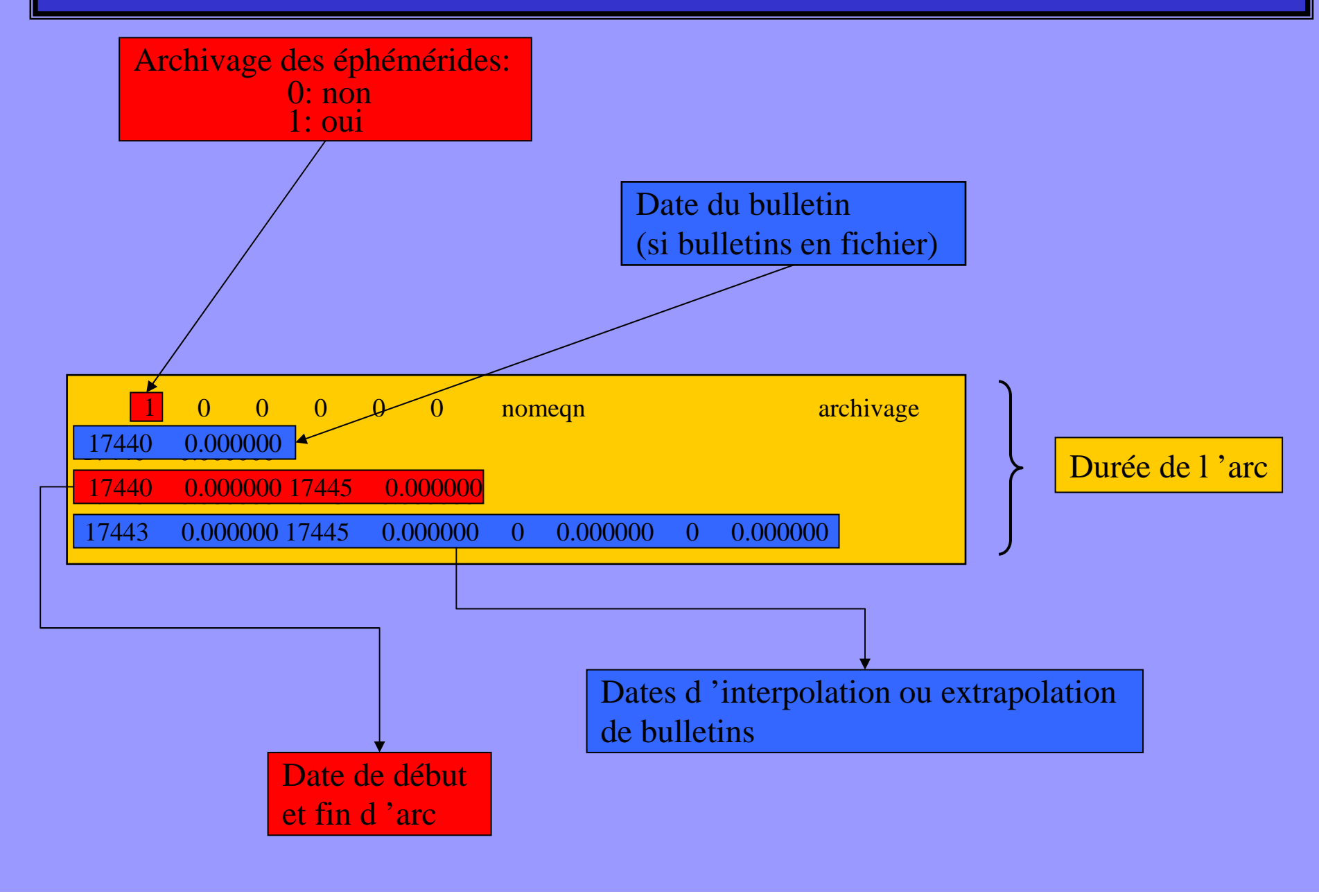

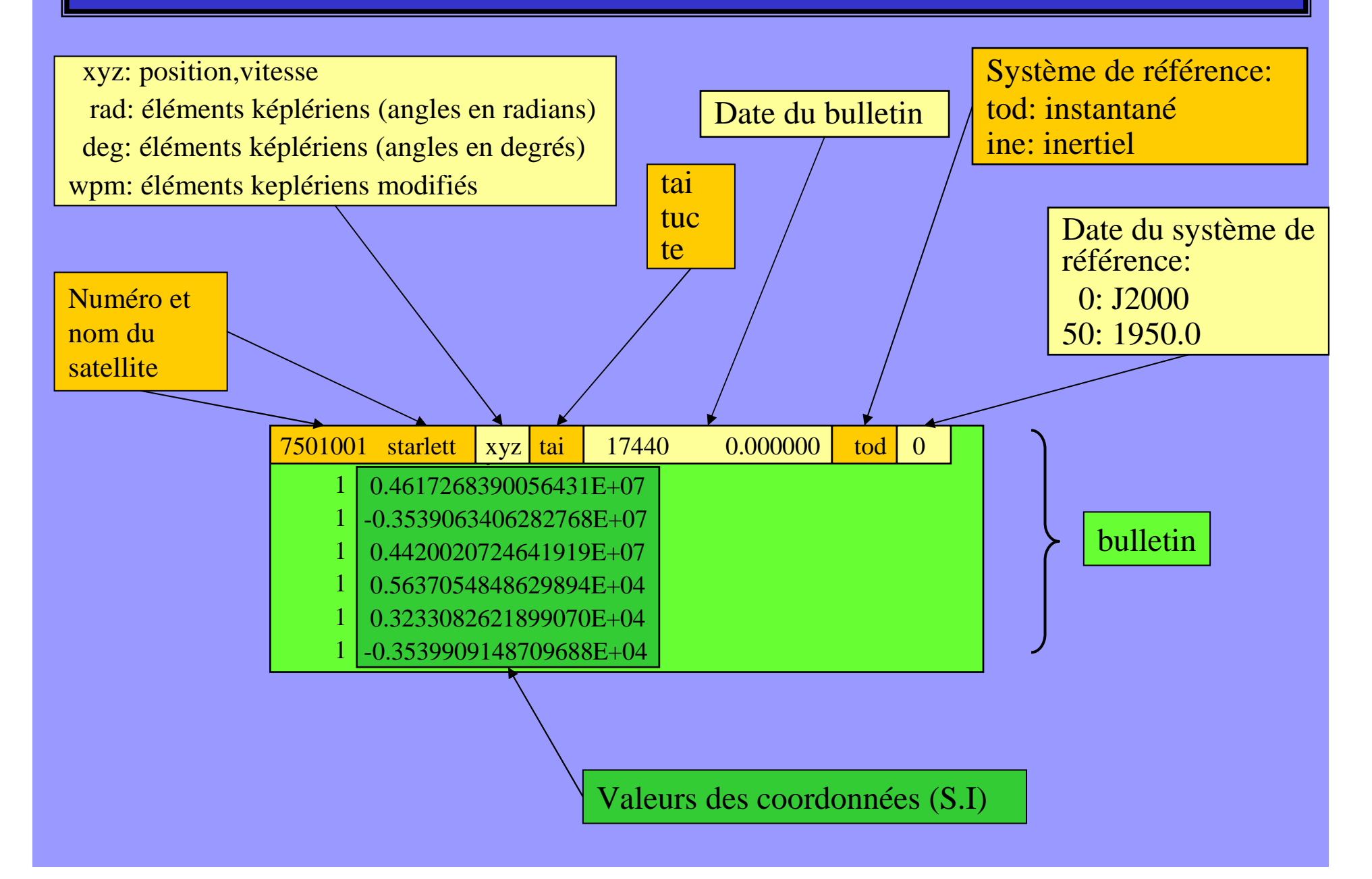

## Un directeur GINS pour l'extrapolation d'orbite (4)

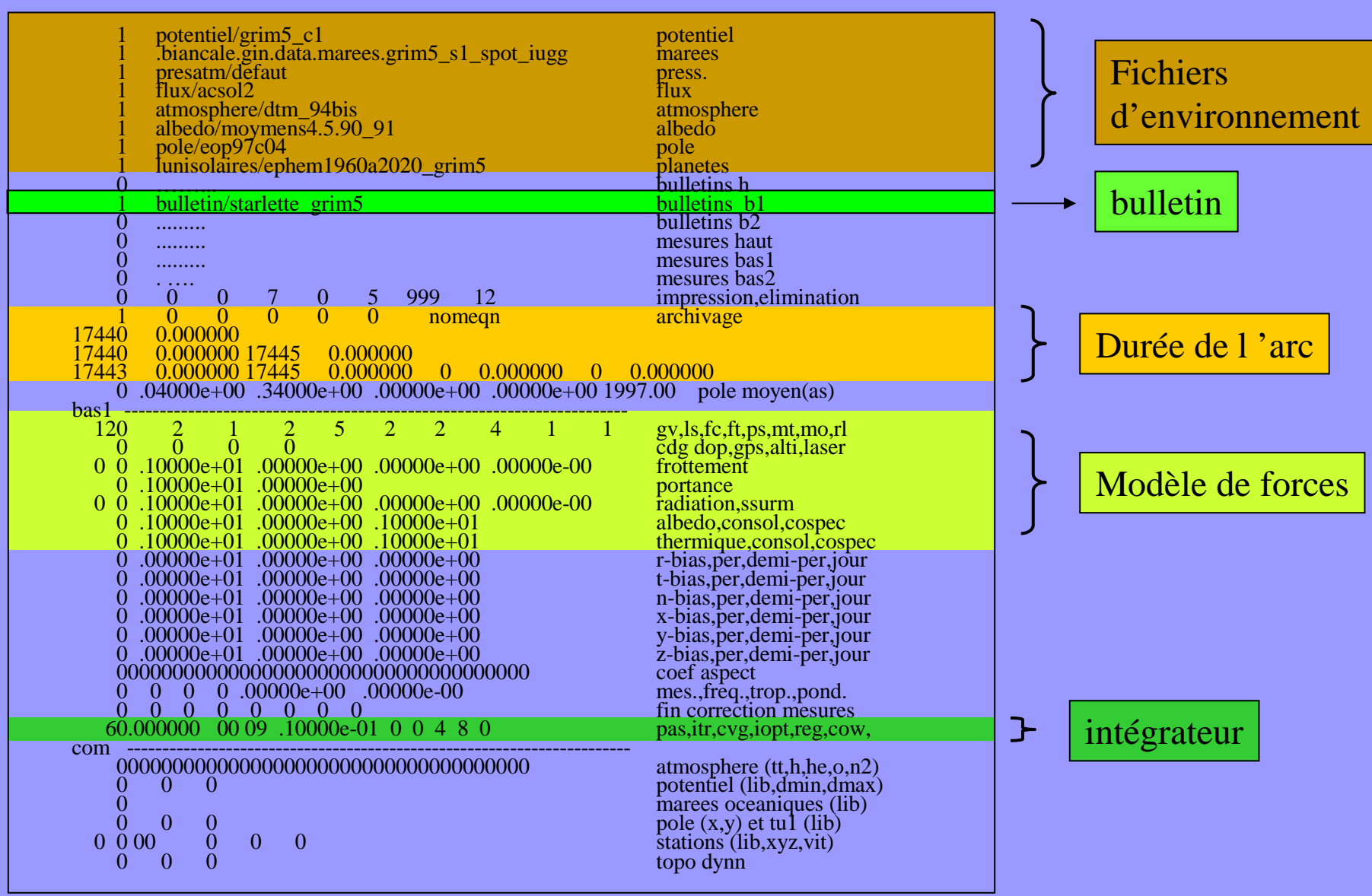

## Attraction gravitationnelle de la Terre (1)

 $F = \text{grad} U$ 

$$
U=\frac{GM}{r}\sum_{l=0}^{L}\sum_{m=0}^{l}\Biggl(\frac{a_{_{e}}}{r}\Biggr)^{l}\overline{P}_{_{lm}}(\text{sin}\varphi)(\overline{C}_{_{lm}}\text{cos}m\lambda+\overline{S}_{_{lm}}\text{sin}m\lambda)
$$

constantes : GM : issu du modèle de potentiel

- <sup>a</sup>e : demi-grand-axe terrestre issu du modèlede potentiel
- variables :  $(r,\varphi,\lambda)$  : coordonnées polaires du satellite
	- $(C_{_{\text{Im}}}, S_{_{\text{Im}}})$  : coefficients de Stokes normalisés issu du modèle de potentiel.

 $P_{\text{\tiny Im}}(\text{sin}\boldsymbol{\varphi})$  : les fonctions de Legendre

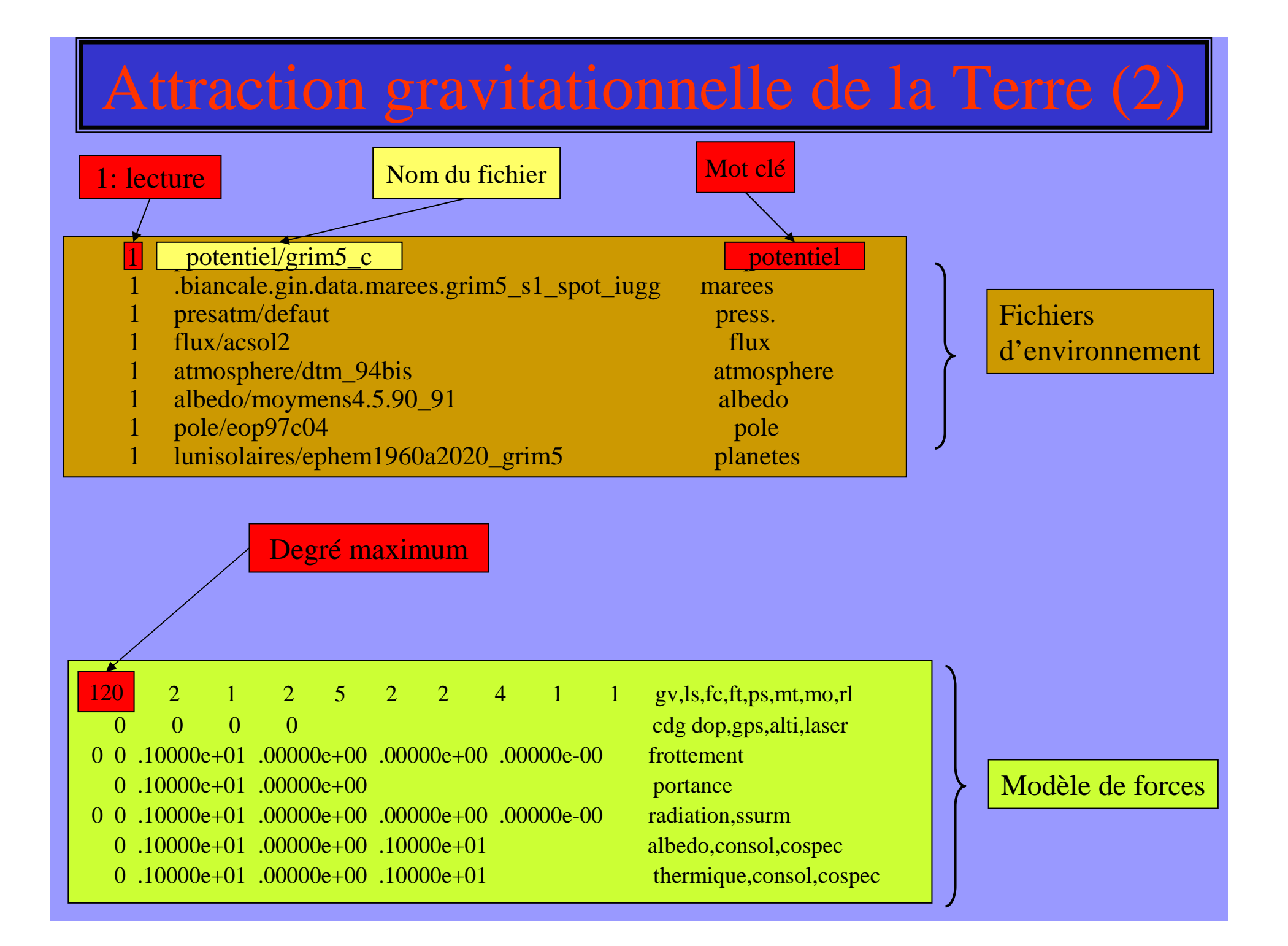

## Attraction gravitationnelle des autres corps (1)

$$
\overline{A} = -Gm_p \left( \frac{\overline{r} - \overline{r}_p}{\left| \overline{r} - \overline{r}_p \right|^3} + \frac{\overline{r}_p}{r_p^3} \right)
$$

constantes :  $\rm \ Gm_{p} \hbox{:}\ G M$  du corps

variables :  $\bar{r}$  : vecteur géocentrique satellite p $\bar{r}_{\scriptscriptstyle{\text{p}}}$  : vecteur géocentrique du corps

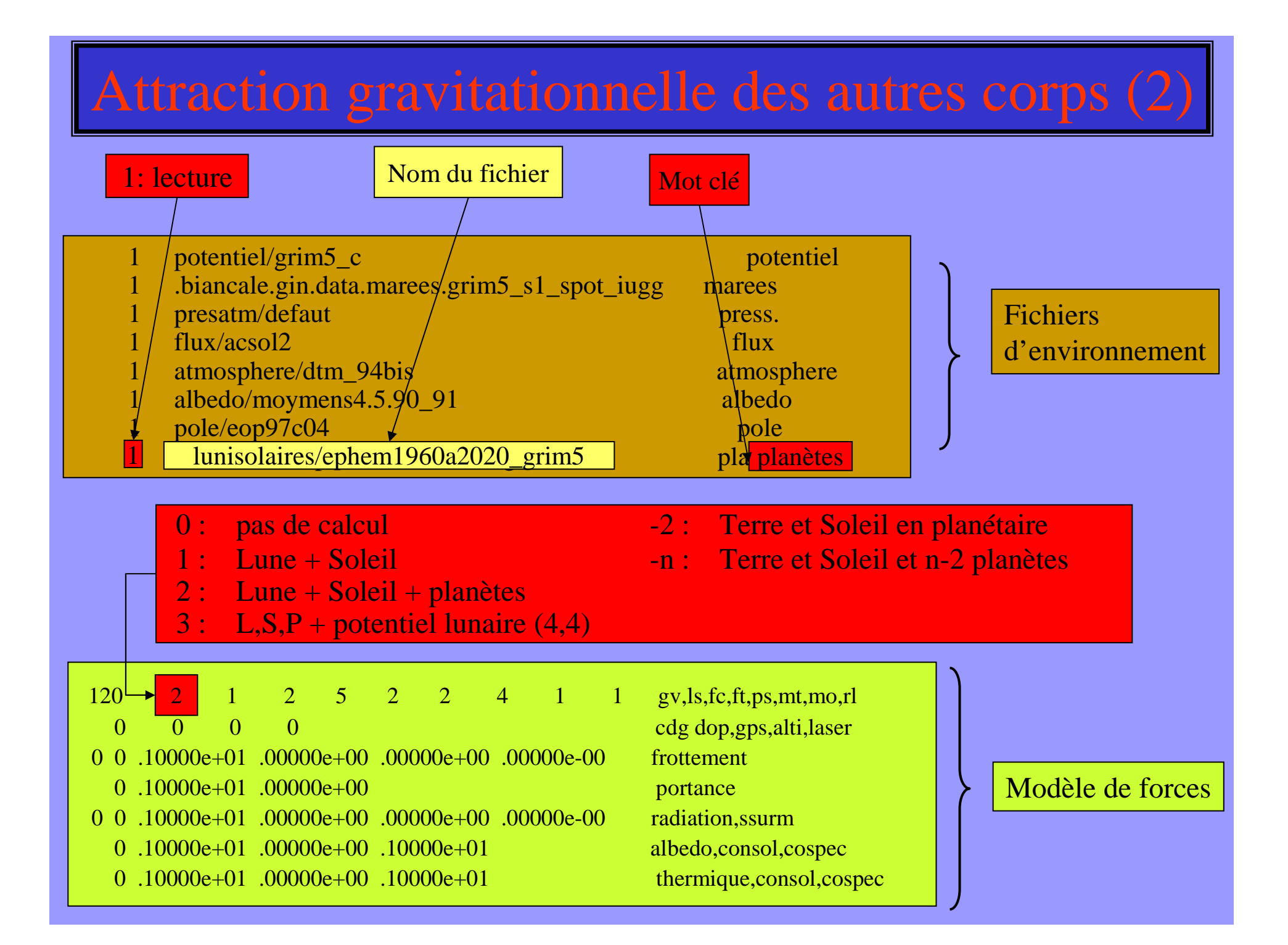

## Les Marées solides

L'accélération de marée terrestre dérive du potentiel de déformation de la Terre, de degrés 2 et 3, sous l'actiongravitationnelle de la Lune et du Soleil

 $A = \text{grad}U$ 

Le potentiel de déformation est composé de 4 termes :

 $U = U_k$ : potentiel de marée terrestre +  $\Delta \rm{U}_{\rm{ \delta k}}\,$  : correction fréquentielle des nombres de Love  $+ \Delta U_{\text{ell}}$ : correction d'ellipticité + ∆U<sub>pôle</sub> : correction de marée polaire

### Les marées solides (2)

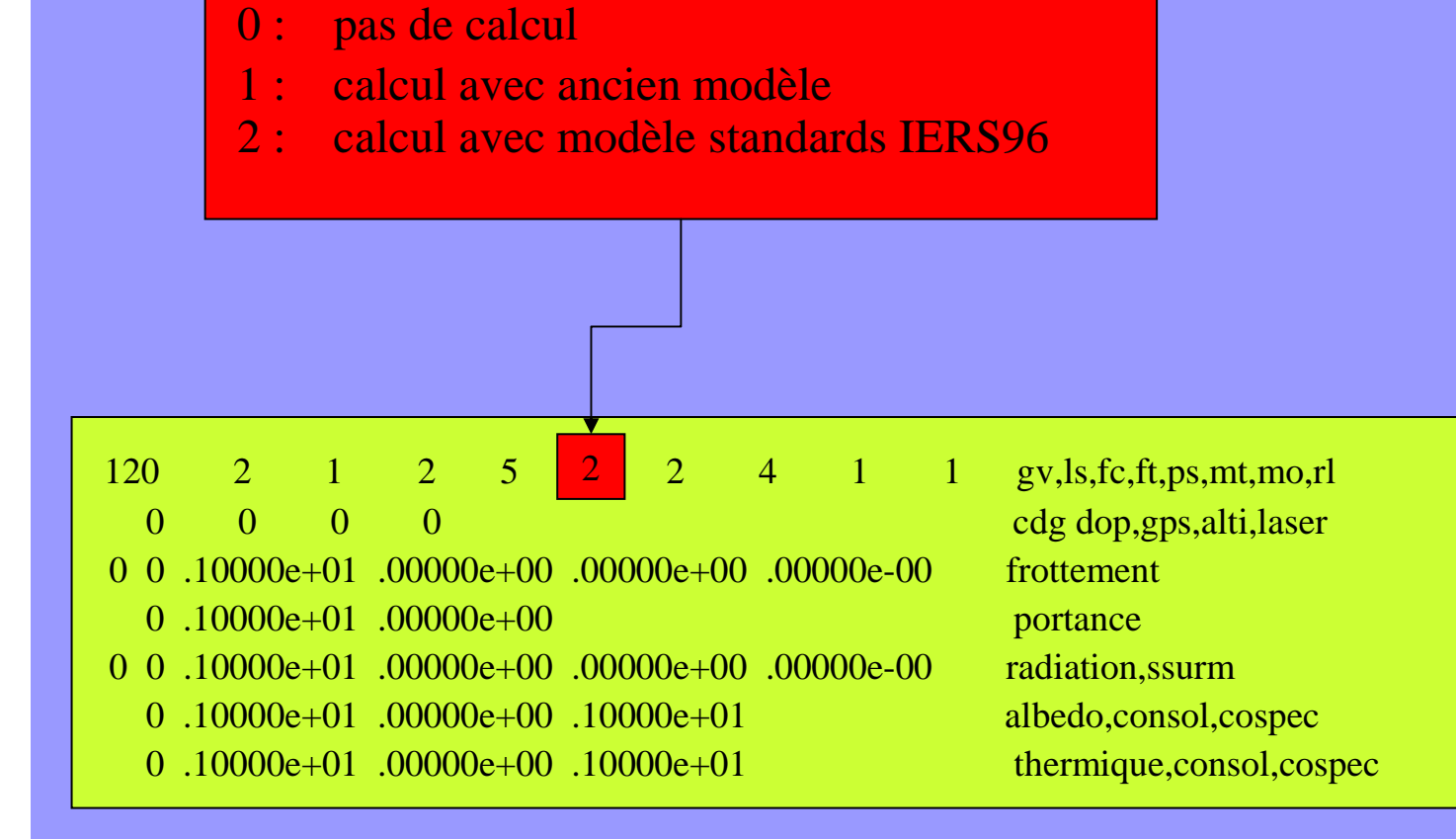

#### Modèle de forces

## Les Marées océaniques

L'accélération de marée océanique dérive du potentiel de simple couche

$$
U = 4\pi Ga_{e} \sum_{n} \sum_{+} \sum_{l} \frac{1 + k'_{l}}{2l + l} \left(\frac{a_{e}}{r}\right)^{l+1} \sum_{m} q_{n,l,m}^{\pm}(\varphi, \lambda, t)
$$

généré par la charge de marée :  $\bm{{\mathsf{q}}}=\bm{{\mathsf{p}}}_\text{w}\bm{{\mathsf{h}}}$ 

 La hauteur de la marée océanique est décomposée en ondes progrades etrétrogrades en fonctions harmoniques sphériques :

$$
h = \sum_{n} \sum_{+} \sum_{+} \sum_{n} \hat{C}_{n,lm}^{\pm} \sin(\theta_n(t) + \chi_n \pm m\lambda + \epsilon_{n,lm}^{\pm}) P_{lm}(\sin \varphi)
$$

constantes :  $a_e$  = 6378137 m : demi-grand-axe terrestre  $k'_{\text{l}}$  : = nombre de Love de charge (limité à l = 20)  $\rho_{w} = 1025 \text{ kg/m}^3$  : densité moyenne de l'eau de mer  $\sum_{n,\text{lm}}^{\pm}$ ,  $\varepsilon_{n,\text{lm}}^{\pm}$  ampli  $\mathbf{\hat{C}}_{\mathtt{n,lm}}^{\pm}$ , $\boldsymbol{\epsilon}_{\mathtt{n,lm}}^{\pm}$ amplitude et phase du modèle harmonique sphérique de marée  $\chi$  : convention de phase de Doodson-Warburg Variables : (*r,* ϕ*,* λ) : coordonnées polaire du satellite $\theta_n$ : argument de l'onde de marée

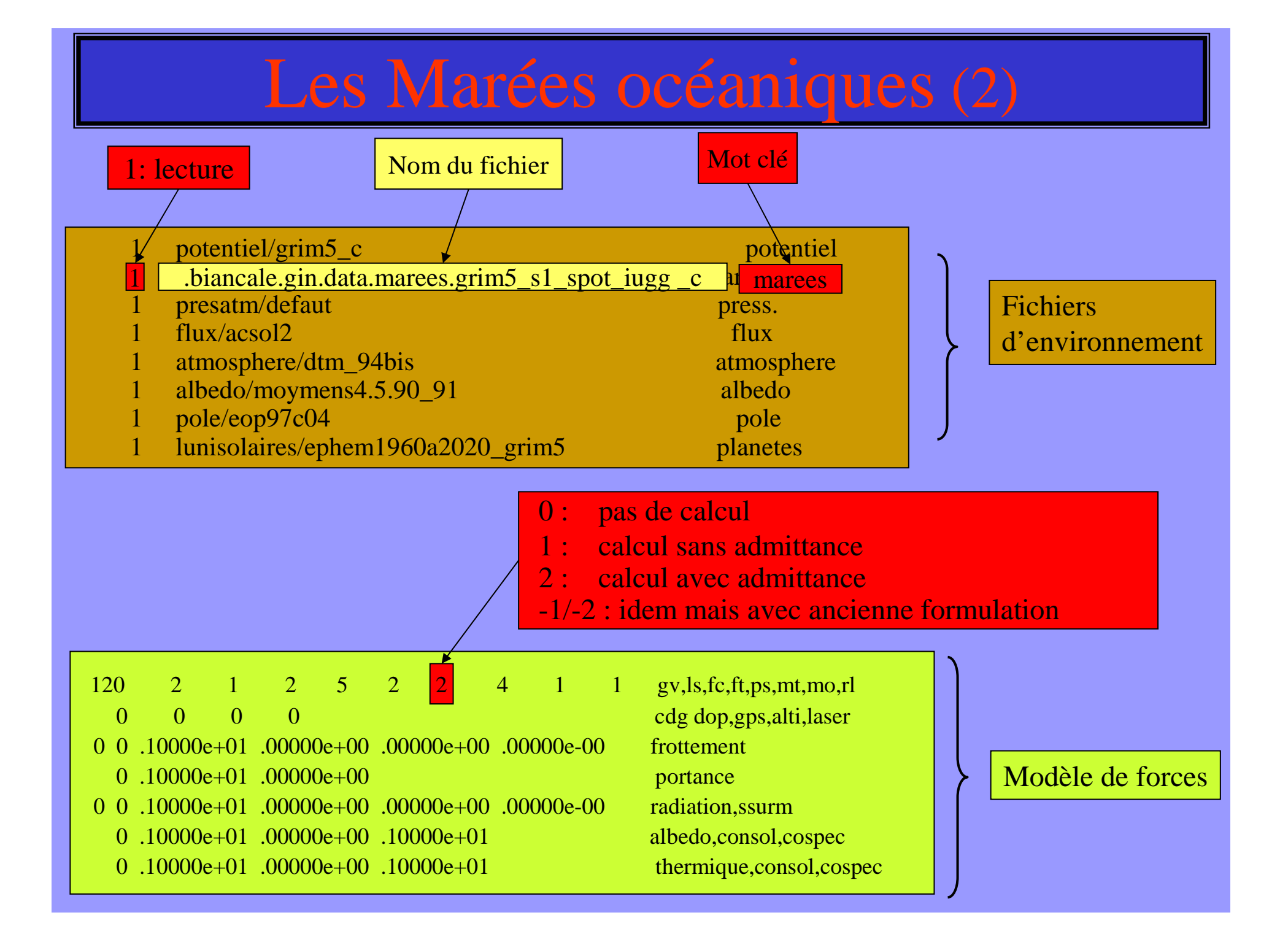

## La Pression atmosphérique

Les variations de pression atmosphérique sont principalement l'effet de redistribution des masses atmosphériques. L'accélération gravitationnelle induitedérive du potentiel de simple couche :

$$
\overline{U} = 4 \pi G a_e \sum_i \frac{1 + k'_i}{(2l+1)} \left(\frac{a_e}{r}\right)^{l+1} \sum_m q_{lm} (\varphi, \lambda, t)
$$

généré par la charge de pression atmosphérique : *q* <sup>=</sup>  $\left( \pmb{\varphi },\pmb{\lambda },t\right)$ *g* $\Delta$ *P* $(\boldsymbol{\varphi},\lambda,t)$  $(\varphi, \lambda, t) = \sum_{m} \sum (\overline{\Delta C}_{_{lm}}(t) \cos m\lambda + \overline{\Delta S}_{^{lm}}(t) \sin m\lambda) \overline{P}_{_{lm}}(\sin \varphi)$  *l <sup>m</sup> lm* $\Delta$ *Pt* = $=\sum\sum\bigl(\!\overline{\Delta}$  $\bm{C}_{_{lm}}$ *t m*+ $\Delta$ *St mP*

constantes *a<sup>e</sup>* = 6378137 m : demi-grand-axe terrestre *k'l* : nombre de Love de charge (limité à l = 12) $g = 9.80 \text{ m/s}^2$  : accélération moyenne de la pesanteur variables : (*r,* ϕ*,*λ) : coordonnées polaires du satellite( ) <sup>∆</sup>*Clm* ( )*<sup>t</sup>* ,<sup>∆</sup>*S lm* ( )*<sup>t</sup>* :coefficients normalisés de pression atmosphérique

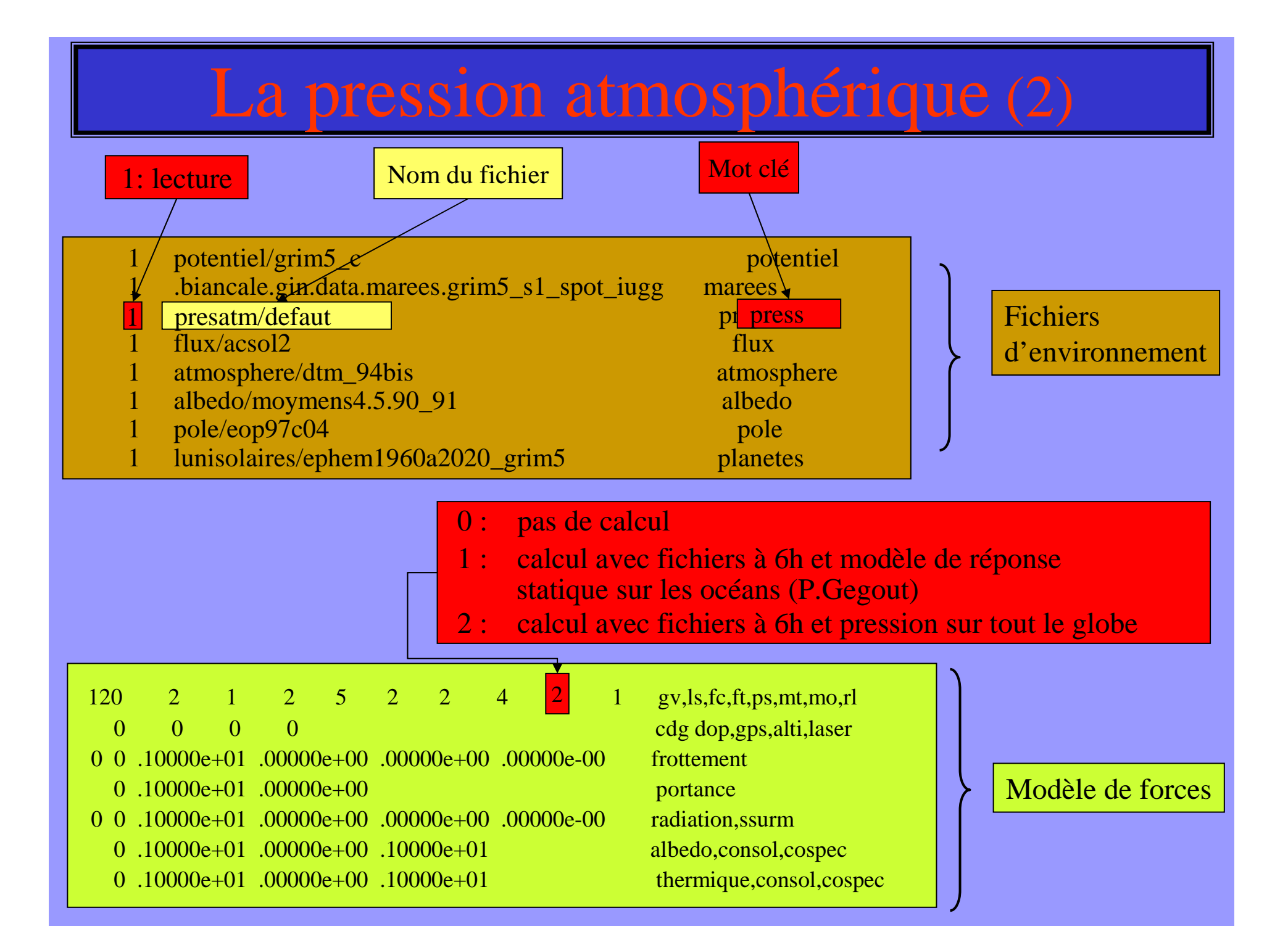

## Les forces non gravitationnelles

- -Satellite sphérique
- -Satellite décomposé en macro-modèle:

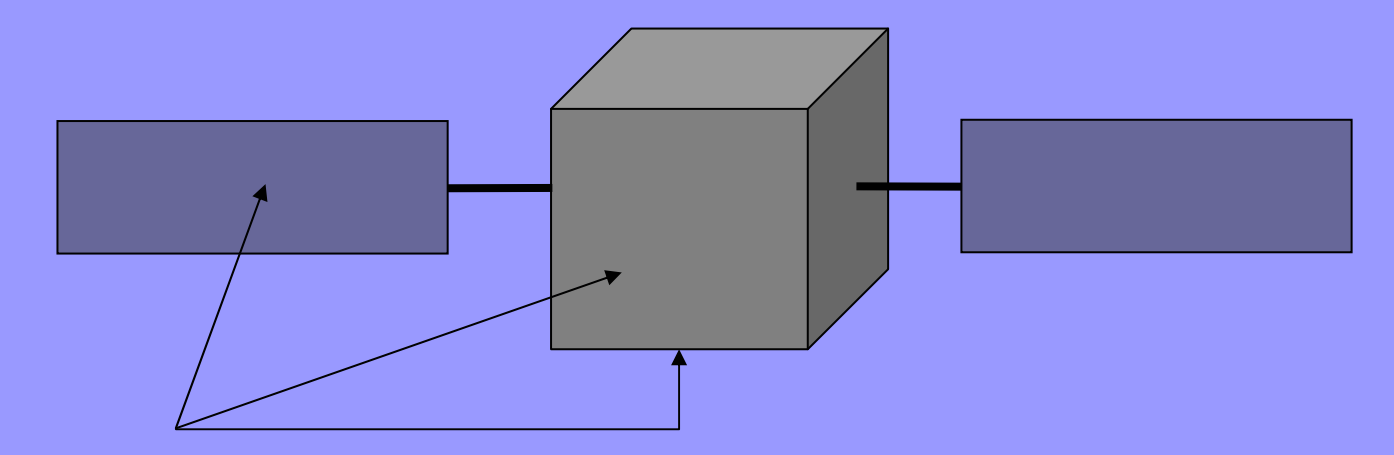

Pour chaque face du satellite, on a:

- •sa surface
- •ses coefficients de réflectivité
- •son coefficient d 'émissivité
- •sa température

## Le frottement atmosphérique

$$
F = -\frac{1}{2}\rho\left(k_{D}\sum_{i}C_{Di}\frac{S_{i}}{m}(\overline{v}_{r} \cdot \overline{n}_{i})\cdot \overline{v}_{r} + k_{L}\sum_{i}C_{Li}\frac{S_{i}}{m}(\overline{v}_{r} \times \overline{n}_{i})\times \overline{v}_{r}\right)
$$

constantes : $\mathrm{S}_{\mathrm{i}}$   $\;$  : surface

- <sup>m</sup> : masse du satellite
- $\overline{\mathbf{n}}_{i}$  : vecteur unitaire normal à la face i
- $k_{\text{p}}$  : coefficient global de traînée (a priori = 1)
- $k_{\text{L}}$ : coefficient global de portance (a priori = 1)

#### variables :  $\rho$  : densité atmosphérique

- $\overline{\mathbf{v}}_{\mathbf{r}}$  : vecteur vitesse relative du satellite / à l'atmosphère en rotation  $\int$  $\bigg)$  $\setminus$  $\bigg($ |− ¶7 |− + $\rm \dot{y}-\Omega x$ z $\bf X$ Ω $\overline{v}_r \left( \begin{array}{c} x + \Delta 2y \\ \dot{y} - \Omega x \end{array} \right)$
- $\Omega$  = 7.29211 10<sup>-5</sup> rd/s : vitesse de rotation de la Terre  $\mathbf{C}_{_{\mathrm{Di}}}$  : coefficient aérodynamique de traînée de la face i
- $\mathbf{C}_{_{\mathrm{Li}}}$  : coefficient aérodynamique de portance de la face i

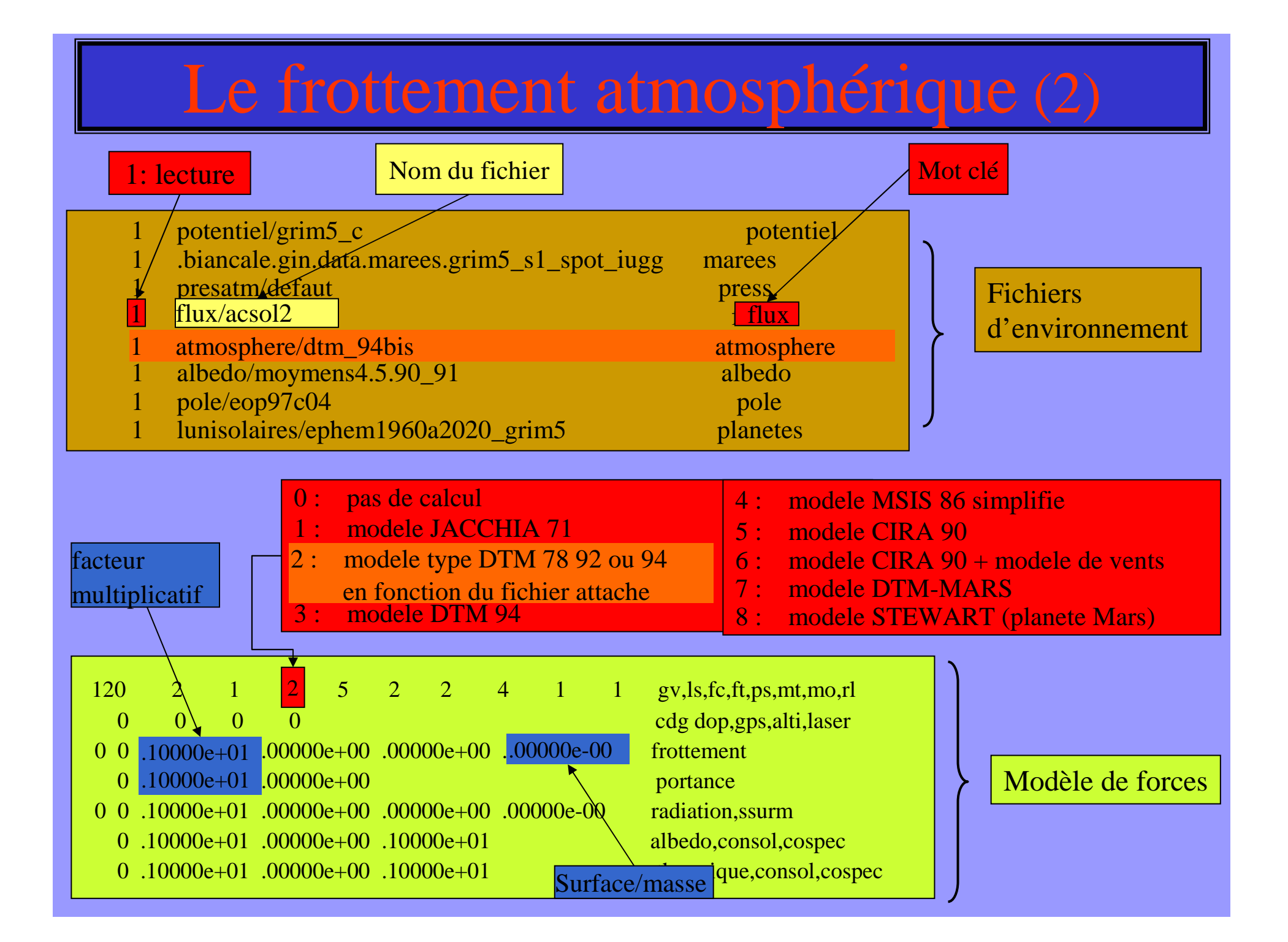

## La pression solaire directe

$$
F = C \left( \frac{d_{\text{ua}}}{d_{\text{s}}} \right) \cdot k_{\text{s}} \cdot f_{\text{reg}} \sum_{i} \frac{S_{i}}{m} \overline{\beta}_{i}
$$

avec :  $C = 4.5605 10^{-6} N/m^2$  à 1 u.a. : constante solaire  $\int$  $d_{ua} = 149.59787066~10<sup>9</sup> m$  : unité astronomique  $\bigg)$  $\begin{pmatrix} c & c \end{pmatrix}$  ,  $c - v$  he see to further  $c$  $C = \frac{1367.2 \text{W/m}^2}{c}$ , c = vitesse de la lumiere cW/m $C = \frac{1367.2 W/m^2}{2}$  $S_i$  : surface m : masse du satellite $k_{S}$  : coefficient global de réflectivité (a priori = 1) ,我们也不会有什么。""我们,我们也不会有什么?""我们,我们也不会有什么?""我们,我们也不会有什么?""我们,我们也不会有什么?""我们,我们也不会有什么? regf $f_{reg}$ : fonction d'ombre régularisante  $(0 < f_{reg} < 1)$  $0 < f_{\text{reg}} <$ La fonction  $f_{reg}$  : qui tend vers  $0$  dans l'ombre et vers  $1$  en pleine lumière, s'applique à la fois à l'ombre de la Terre et à l'ombre de la Lune :

#### La pression solaire rediffusée et l'infra-rouge

La force due au flux rediffusé est issue de l'intégrale sur la partie de Terre éclairéevisible du satellite

$$
F_a = \frac{C}{\pi} \sum_{i=m}^{S} \frac{\left(\overline{s} \cdot d\overline{S}\right) \left(\overline{u} \cdot d\overline{S}\right)}{D^2} \overline{\beta_i}
$$

 La force due au flux infra-rouge terrestre est, elle, intégrée sur l'ensemble de lacalotte visible du satellite (Σ) :

$$
F_{IR} = \frac{C}{\pi} \sum_{i=1}^{S} \frac{e(\overline{u} \cdot d\overline{S})}{\frac{a}{\pi} \cdot 4 \cdot D^2} \overline{\beta}'_i
$$

variables : s :vecteur unitaire de la direction Terre-Soleil variables :

- dS : vecteur unitaire normal à l'élément de surface de Terre
- <sup>u</sup> : vecteur unitaire de la direction élément de surface de Terre-satellite
- D : distance entre l'élément de surface de Terre et le satellite
- $\mathsf{p}_a$ *a* : albedo rapporté à l'élément de surface
- $\mathbf{e}$ <sup>e</sup> : émissivité rapportée à l'élément de surface
- Si : surface de la face *i* du satellite
- : vecteur de réflectivité de la face *i* du satellite $\beta_i$
- : vecteur de réflectivité infra-rouge de la face *i* du satellite: $\beta$ <sup>'</sup><sub>i</sub>

#### Pression solaire directe, rediff. et IR dans le directeur

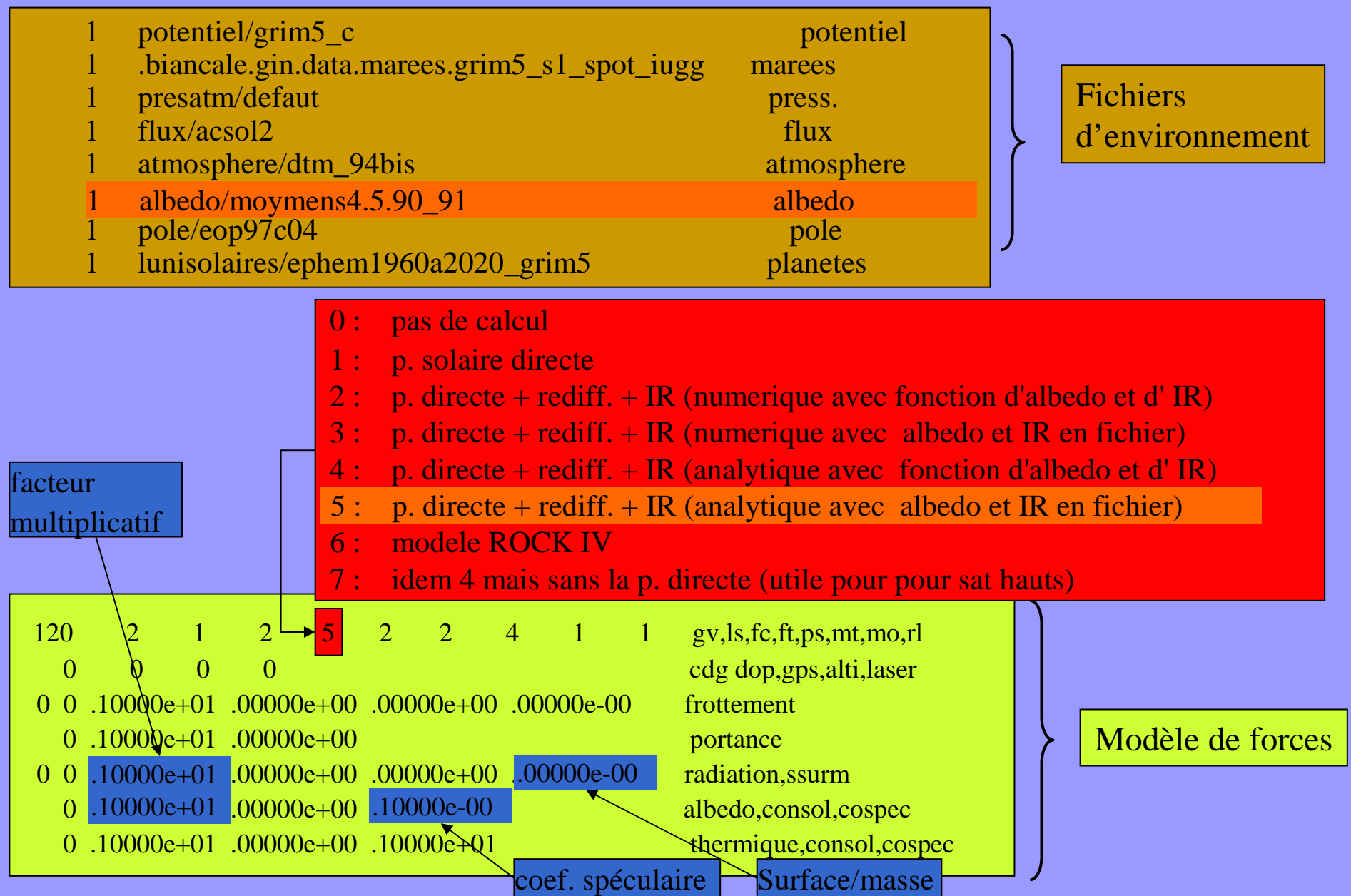

## La diffusion thermique

La dissipation thermique des équipements à bord du satellite produisent une accélération:

$$
F = -\frac{2}{3} \frac{\sigma}{c} \sum_{i} \frac{S_i}{m} \varepsilon_i T_i^4 n_i
$$

- Avec: σ la constante de Stefan-Boltzman
	- c la vitesse de la lumière
	- m la masse du satellite
	- S<sub>i</sub> la surface de la face i
	- $\bm{\mathcal{E}}_{_{\text{i}}}$ le coefficient d'émissivité de la face i
	- $n_i$  la normale à la face i
	- $T_i$  la température de la face i

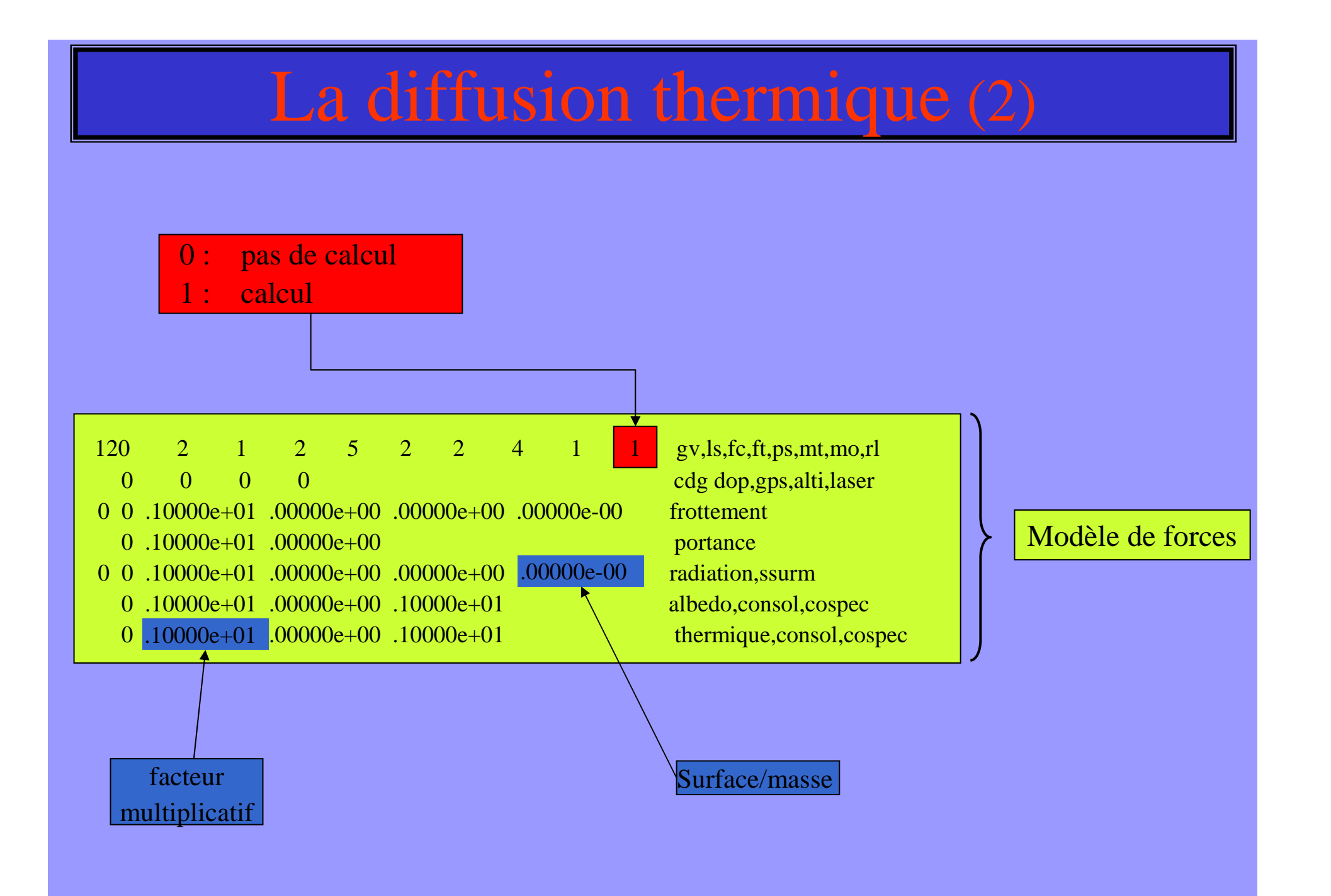

## La relativité

Pour écrire correctement l'équation de la dynamique dans le cadre de la relativité générale, on introduit une accélération complémentaire

$$
\vec{A} = \frac{GM}{c^2r^3} \left[ \left( 4\frac{GM}{r} - v^2 \right) \vec{r} + 4(\vec{v}.\vec{r}).\vec{v} \right]
$$

# La relativité (2)

- 0: pas de calcul
- 1: calcul (Schwarschild)
- 2: calcul (Schwarschild + Lense Thirring + précession géodésique)
- 3: calcul (Schwarschild + Lense Thirring)
- 4: calcul (Schwarschild + précession géodésique)

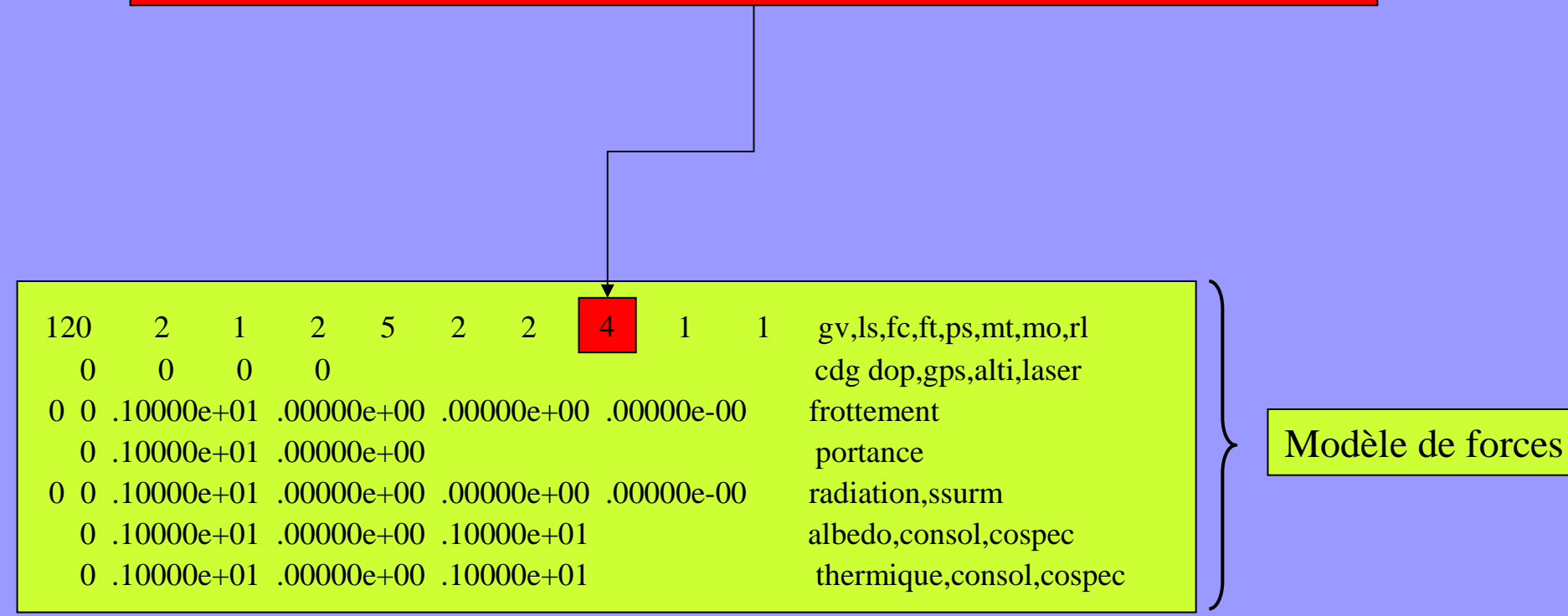

#### LE LOGICIEL GINS: Les systèmes de référence

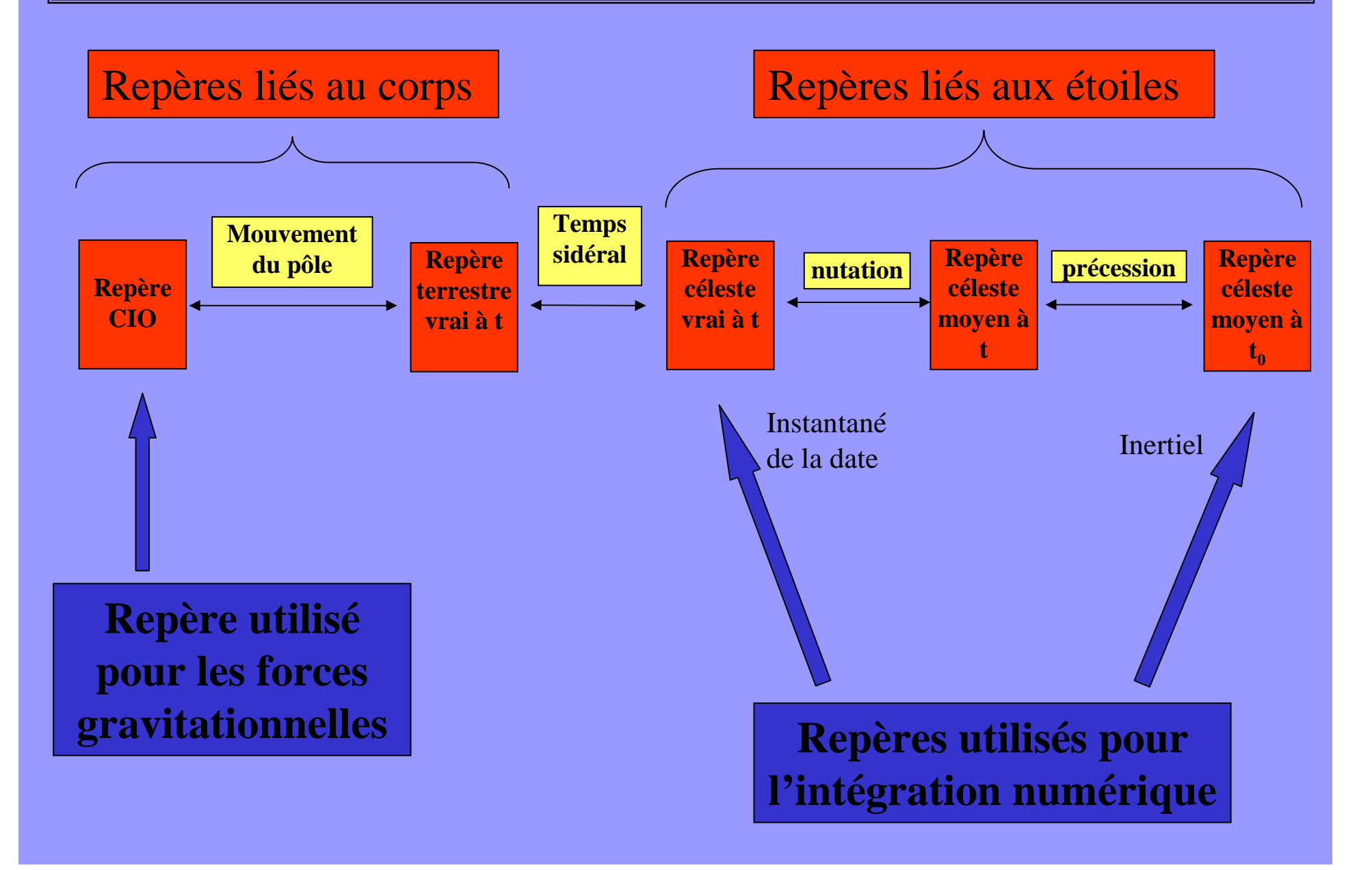

#### Les systèmes de référence (2)

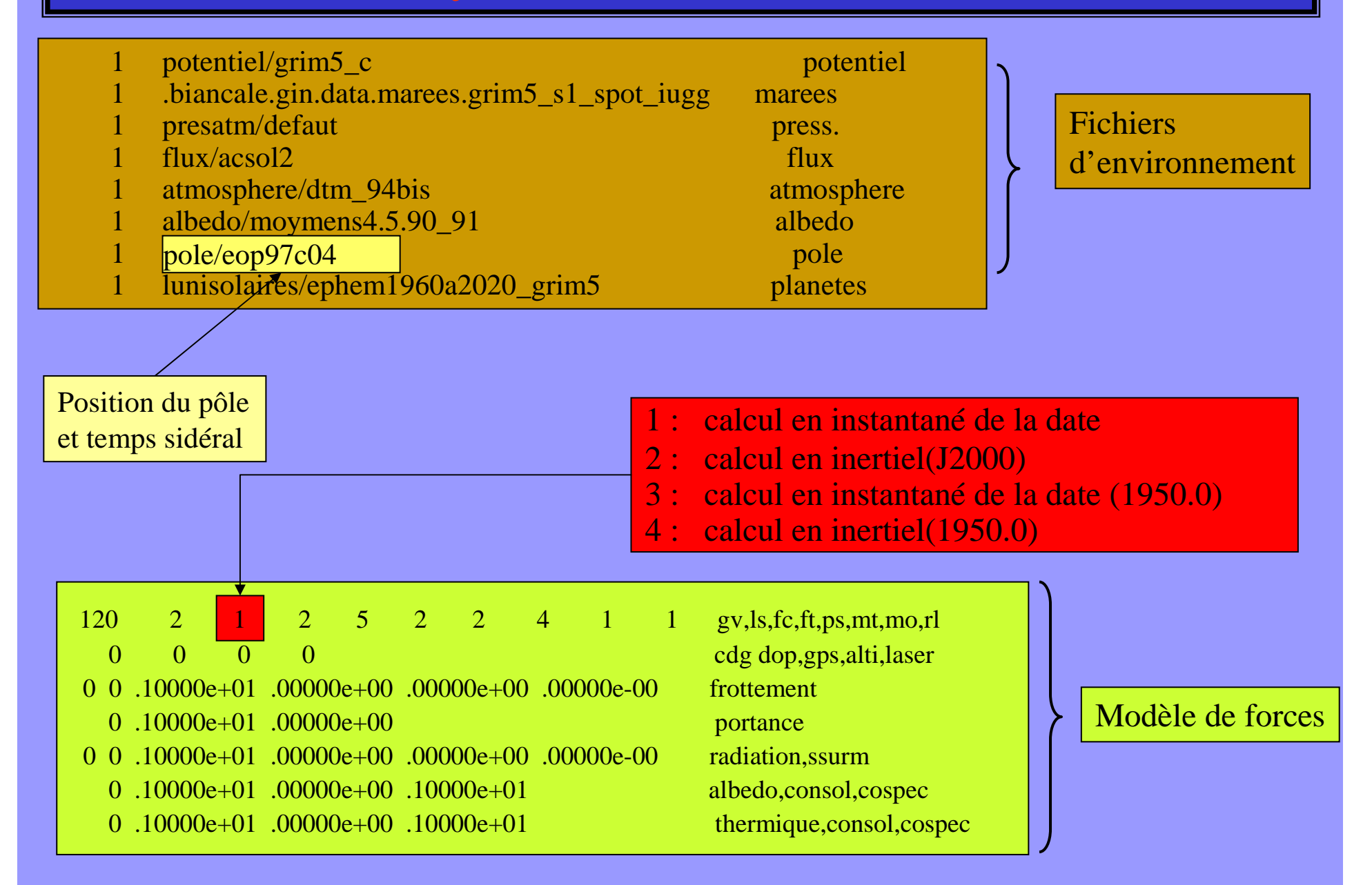

#### LE LOGICIEL GINS: L'intégration numérique

#### intégrateur numérique à pas liés de type Cowell

- ordre variable (en général 8)
- pas d 'intégration

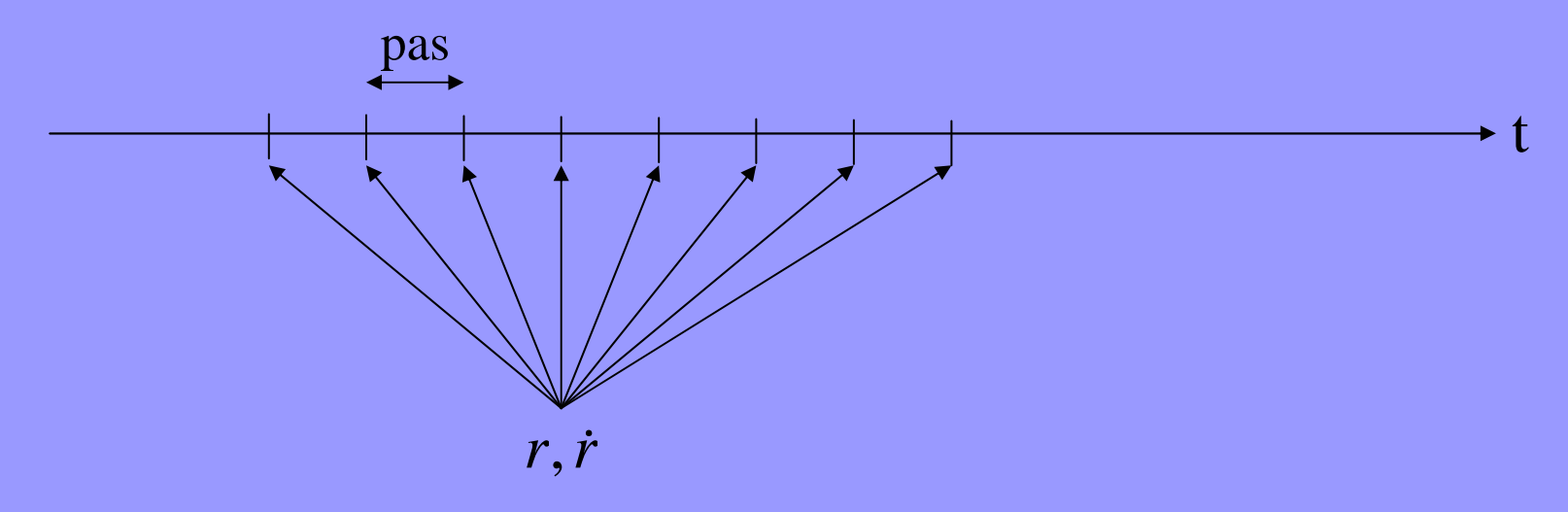

- régularisation: pas en temps  $\longrightarrow$  en angle ( orbites excentriques)
- technique de Encke: intégration autour d 'une orbite moyenne

## LE LOGICIEL GINS: L'intégration numérique (2)

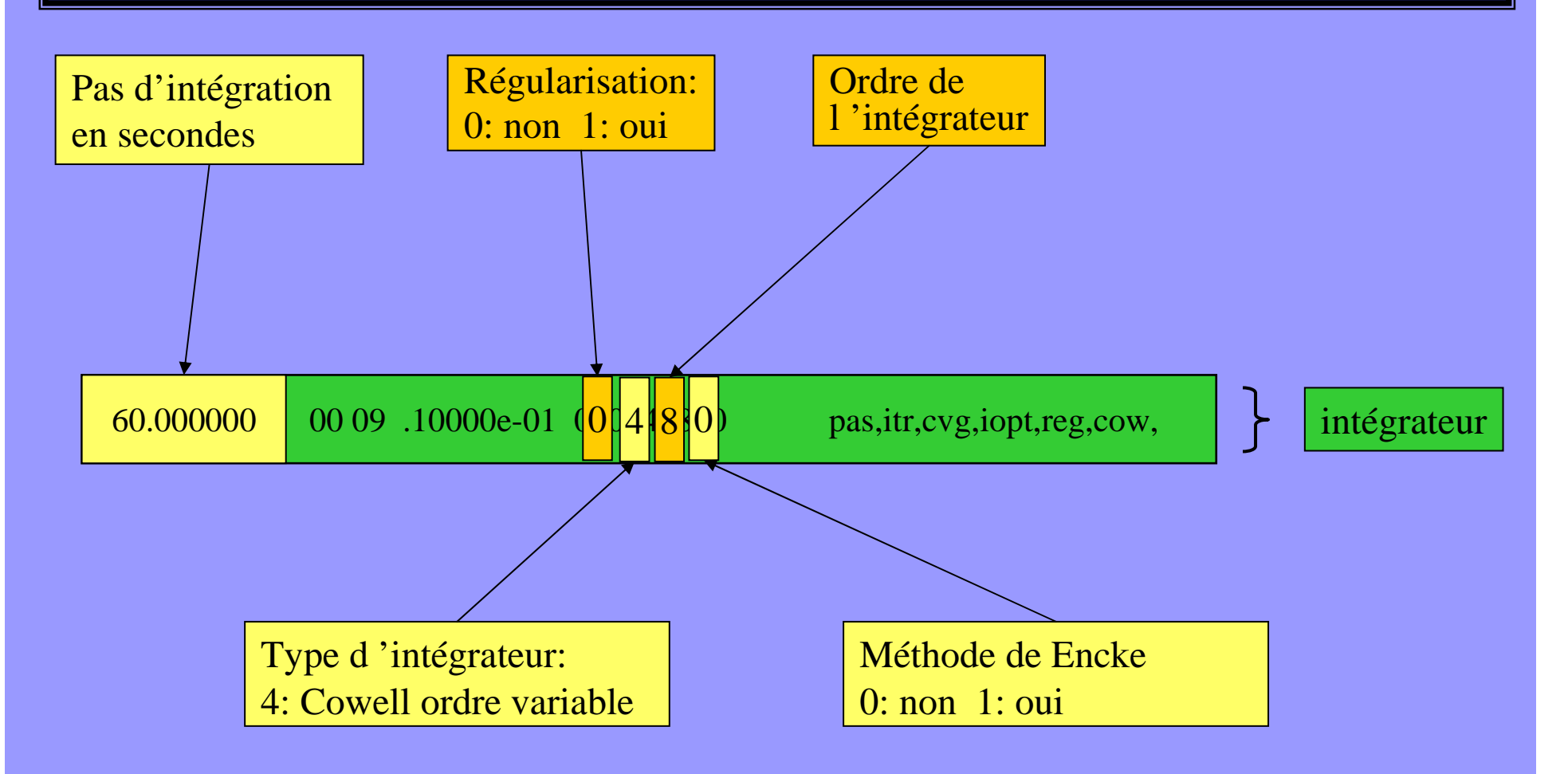

## Extrapolation d'orbite: Les sorties

•Bulletins aux dates demandées

•éphémérides du satellite c.a.d, à chaque pas d 'intégration:•position, vitesse, accélération dans le repère d'intégration•position, vitesse dans le repère lié au corps

ov : logiciel de comparaison d'orbites

## Extrapolation d'orbite: Le listing

1 .biancale.gin.data.potentiel.grim5\_c1 gravite  $m\text{arces}$ 1 marees/grim5 spot press. 1 presatm/defaut  $0$  ......... mss  $flux$ 1 flux/acsol2 atmosphere 1 atmosphere/dtm 94bis 0 albedo/moymens4.5.90 91 albedo albedo 1 .doris.gin/data/pole/eop97c04\_12h planetes 1 lunisolaires/ephem1960a2020 qrim5 stations 0 . cretaux.stations.doris.sst9396.laser\_nf problemes 0 stations/problemes/problemes stations 0 charge/ocean/loadst\_fes95\_itrf94 loading loading contload 0 charge/atmosphere/defaut 0 ......... bulletins 0 ......... bulletinsbulletins b1 1 bulletin/spot2 grim5  $0$  ......... bulletins b2 0 ......... mesures haut 0 ......... mesures hautmesures bas1 0 mesures/spot2/doppler/19950101\_19950131 0 ......... mesures bas1 0 ......... mesures bas1 0 ......... mesures bas2 0 ......... mesures bas2 0 ......... mesures bas2 0 0 0 7 0 03 999 12 impression,elimination 2 0 0 0 0 0 sp2950101.B00 archivage16436 0.000000 16436 0.000000 16437 0.000000 16436 0.000000 16437 0.000000 00000 0.000000 00000 0.000000pole moyen(as)  $0.04000e+00.34000e+00.00000e+00.00000e+00.00000$ 

## Extrapolation d'orbite: Le listing (2)

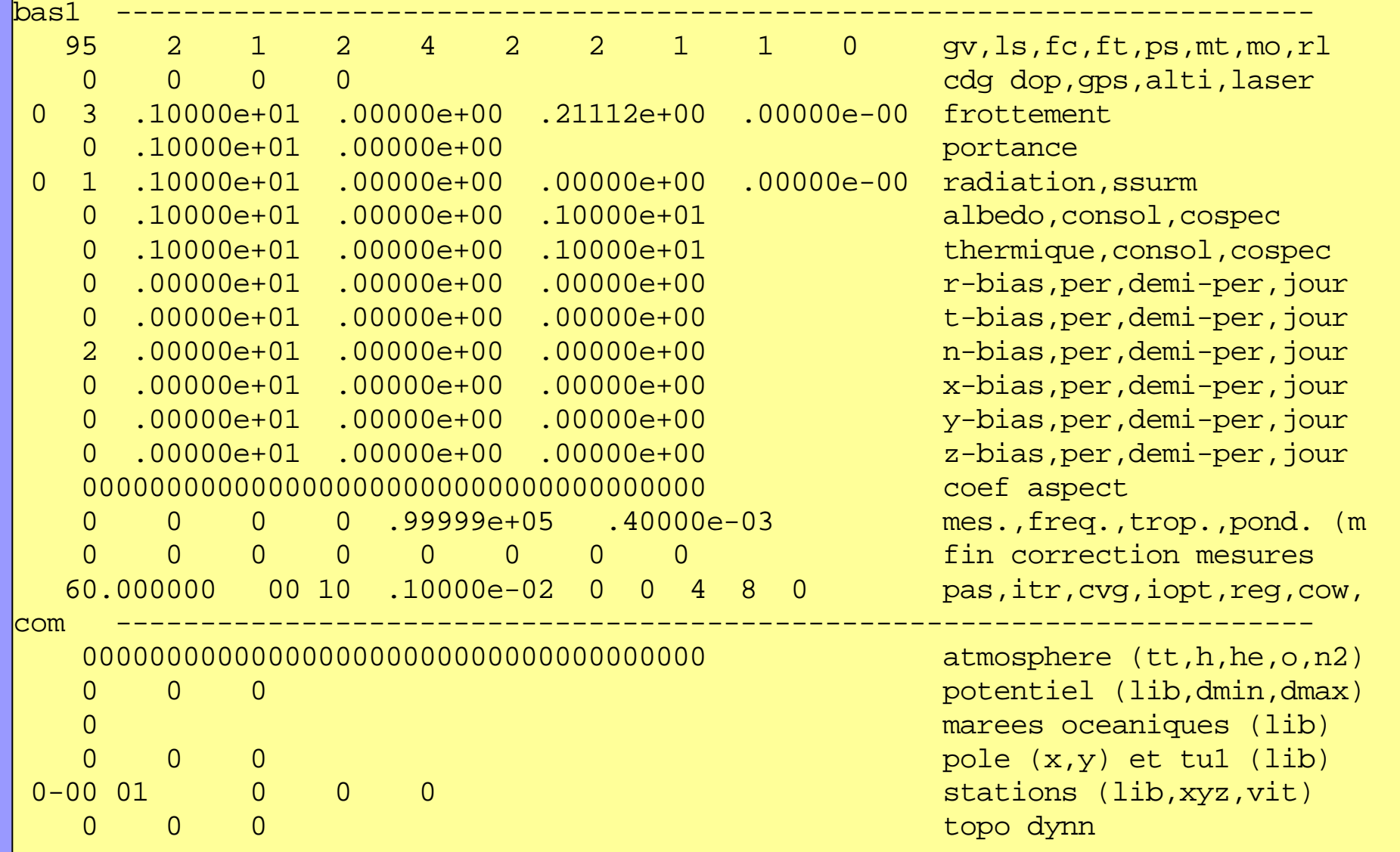
#### LE LOGICIEL GINS: Restitution d'orbite (1)

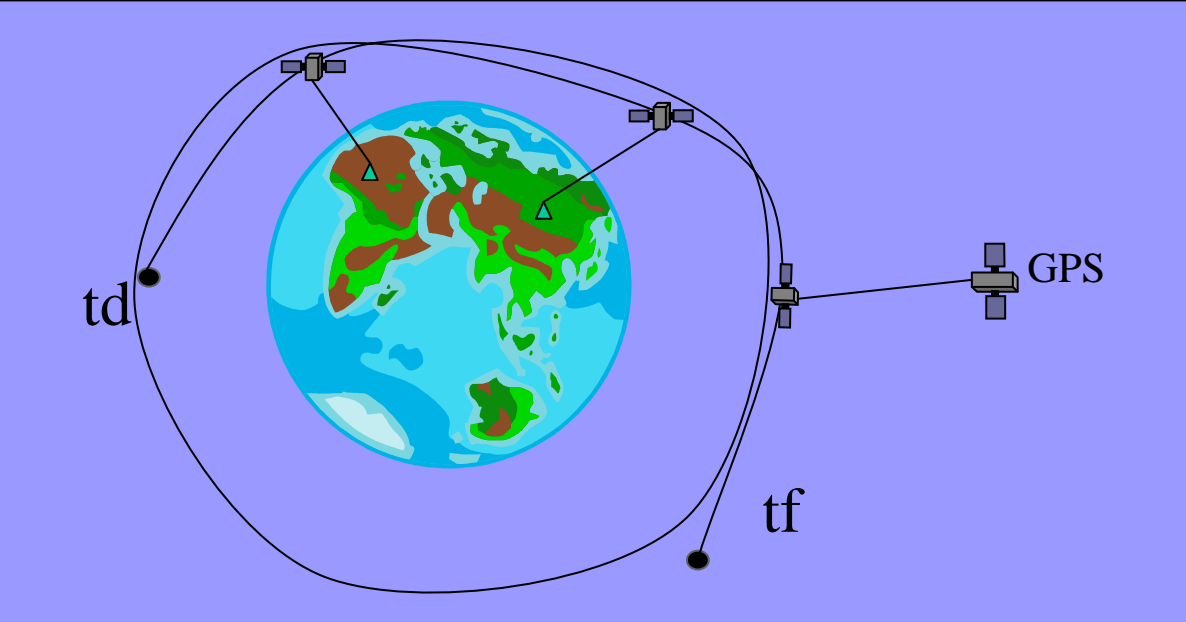

On fait une extrapolation d'orbite **ET** • on prend en compte des mesures à partir•de stations au sol (Laser,Doppler…)•d'autres satellites (GPS)

 $\mathbf{Q}_{\text{\tiny{obs}}}$ 

On cherche à minimiser les écarts entre l 'orbite calculée et les mesures en ajustant des paramètres

#### LE LOGICIEL GINS: Restitution d'orbite (2)

Les paramètres ajustables:

- •le bulletin initial (toujours libérés)
- •les facteurs multiplicatifs des forces ( frottement, portance, albedo,thermique
- les coefficients empiriques: biais, termes périodiques…
- les forces stochastiques
- •les paramètres liés à la mesure

#### LE LOGICIEL GINS: Moindres carrés (1)

L'équation est:

$$
\therefore \qquad \sum_{i=1}^P \frac{\partial Q}{\partial \gamma_i} \Delta \gamma_i = \Delta Q \qquad \qquad \Delta Q = Q_{\text{obs}} - Q_{\text{th\'eo}}
$$

avec ∆ $\Delta\gamma_{\rm i}$  :les corrections aux paramètres ajustés

On a M mesures à notre disposition, cela donne:

$$
\left[\begin{matrix}\frac{\partial Q_1}{\partial \gamma_1}&...&\frac{\partial Q_1}{\partial \gamma_p}\\ \vdots&\vdots\\ \frac{\partial Q_M}{\partial \gamma_1}&...&\frac{\partial Q_M}{\partial \gamma_p}\end{matrix}\right]\left[\begin{matrix}\Delta\gamma_1\\ \vdots\\ \Delta\gamma_p\end{matrix}\right]=\left[\begin{matrix}\Delta Q_1\\ \vdots\\ \Delta Q_p\end{matrix}\right]
$$

Qu 'on écrit : A. ∆γ=B

#### LE LOGICIEL GINS: Moindres carrés (2)

On veut minimiser les écarts

 $\mathbf{E}=\mathbf{B}-$ A. ∆γ

au sens des moindres carrés

On minimise S tel que:  $S = E^t.W.E$ 

avec $\overline{\phantom{a}}$ =M1  $0\qquad \quad \text{w}$ w $\rm 0$ W $\ddot{\phantom{a}}$  .

La matrice des poids des mesures

#### LE LOGICIEL GINS: Moindres carrés (3)

Le critère de minimisation s'écrit:

$$
S = \sum_{i=1}^{M} W_i \cdot (B_i - A_i \cdot \Delta \gamma)^2
$$

Avec A<sub>j</sub> la j<sup>eme</sup> ligne de A et B<sub>j</sub> la j<sup>eme</sup> valeur de B

On obtient:  $\rm A^t.W.(B\text{-}A.\Delta\gamma)=0$ 

Et finalement:

 $\rm A^t.W.A. \Delta \gamma \rm{=A^t.W.B}$ 

#### LE LOGICIEL GINS: Moindres carrés (4)

Exemple: W=I, 2 paramètres, M mesures

$$
\left[\begin{matrix} \frac{M}{2} \left( \frac{\partial Q_{j}}{\partial \gamma_{1}} \right)^{2} & \frac{M}{2} \left( \frac{\partial Q_{j}}{\partial \gamma_{1}} \right) \left( \frac{\partial Q_{j}}{\partial \gamma_{2}} \right) \left( \frac{\partial Q_{j}}{\partial \gamma_{2}} \right) \end{matrix} \right] \left[\begin{matrix} \Delta \gamma_{1} \\ \Delta \gamma_{2} \end{matrix} \right] = \left[\begin{matrix} \sum_{j=1}^{M} \Delta Q_{j} \left( \frac{\partial Q_{j}}{\partial \gamma_{1}} \right) \left( \frac{\partial Q_{j}}{\partial \gamma_{2}} \right) \left( \frac{\partial Q_{j}}{\partial \gamma_{2}} \right) \right] \left[\begin{matrix} \Delta \gamma_{1} \\ \Delta \gamma_{2} \end{matrix} \right] \right]
$$

.

# Processus de la restitution d 'orbite (1)

- $\bullet$   $\mathrm{Q}_{\mathrm{obs}}$  est lu dans les fichiers de mesure
- • $Q<sub>theo</sub>$  est calculé à partir du vecteur position/vitesse du satellite et du vecteur position de la station à l'instant de la mesure.

•Le vecteur position/vitesse du satellite

•interpolation de lagrange des points de Cowell

•La position de la station dans le repère lié au corps après la prise en compte:

•de la dérive tectonique (fait à la lecture)

- •les déplacements dus: aux marées solides
	- aux marées océaniques
	- à la pression atmosphérique

# Processus de la restitution d 'orbite (2)

$$
\frac{\partial Q_{\text{\tiny{j}}}}{\partial \gamma_{\text{\tiny{i}}}} \; \text{s \text{'écrit:}}
$$

•pour les paramètres ne dépendant pas de la dynamique:calcul direct (analytique)

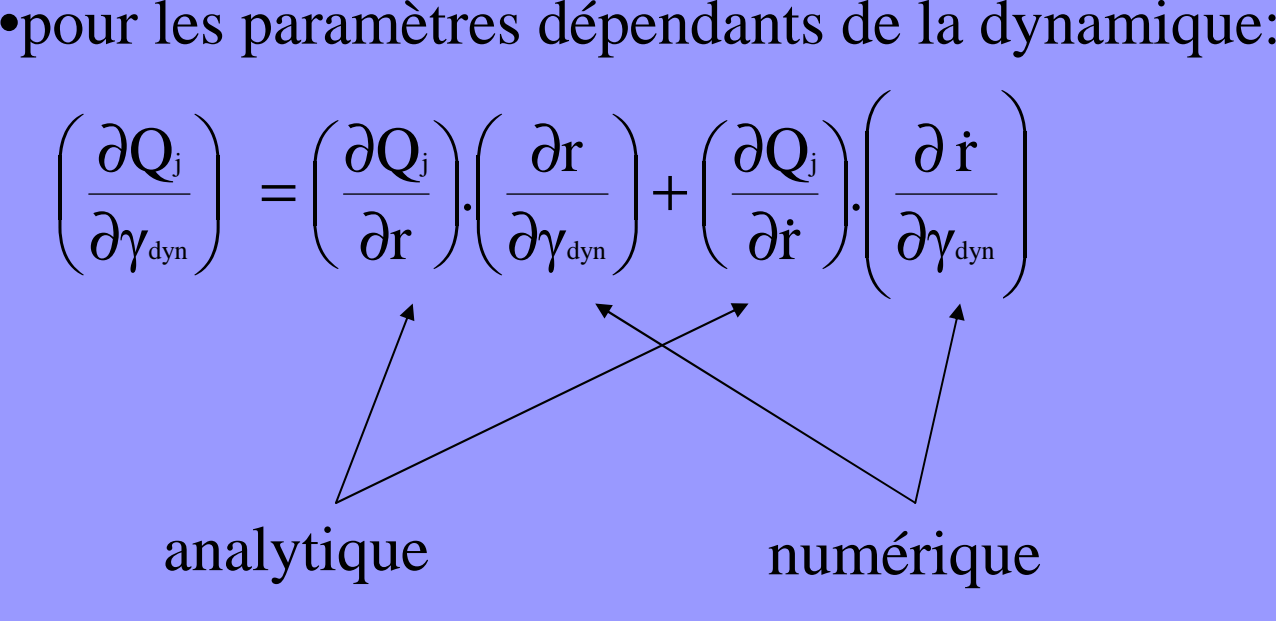

## Processus de la restitution d 'orbite (3)

Pour calculer  $\frac{du}{dt}$  et  $\frac{du}{dt}$  $\int$  $\bigg)$  $\setminus$  $\bigg($  ∂∂ $\int$  $\bigg)$  $\setminus$  $\bigg($  ∂∂i  $\int$   $\langle$   $\partial \gamma$ i r $\frac{1}{\gamma_{\textrm{i}}}\left|\textrm{et}\right|\frac{1}{\partial r}$  $\int_{\mathbf{a}^{\dagger}}$  di  $\left\lceil -\right\rceil$  On part de l'équation de la dynamique

$$
\ddot{\mathbf{r}} = \mathbf{f}(\mathbf{r}, \dot{\mathbf{r}}, \gamma_{\text{dyn}}, \mathbf{t})
$$

et on dérive par rapport aux paramètres dynamiques pour obtenirce qu'on appelle les équations aux variations

$$
\left(\frac{\partial \ddot{r}}{\partial \gamma_{\textrm{\tiny{dyn}}}}\right)\!=\!\left(\frac{\partial f}{\partial r}\right)\!\!\left(\frac{\partial r}{\partial \gamma_{\textrm{\tiny{dyn}}}}\right)\!+\!\left(\frac{\partial f}{\partial \dot{r}}\right)\!\!\left(\frac{\partial \dot{r}}{\partial \gamma_{\textrm{\tiny{dyn}}}}\right)\!+\!\left(\frac{\partial f}{\partial \gamma_{\textrm{\tiny{dyn}}}}\right)
$$

# Processus de la restitution d 'orbite (4)

Ces équations différentielles sont intégrées en même temps que l'équation de la dynamique par Cowell

$$
\implies r, \dot{r}, \left(\frac{\partial r}{\partial \gamma_{\text{dyn}}}\right) \text{et}\left(\frac{\partial \dot{r}}{\partial \gamma_{\text{dyn}}}\right) \text{ aux dates d'intégration}
$$

après interpolation à la date de la mesure on peut calculer:

$$
\left(\frac{\partial Q_{\rm j}}{\partial \gamma_{\rm dyn}}\right) = \left(\frac{\partial Q_{\rm j}}{\partial r}\right) \left(\frac{\partial r}{\partial \gamma_{\rm dyn}}\right) + \left(\frac{\partial Q_{\rm j}}{\partial \dot{r}}\right) \left(\frac{\partial \dot{r}}{\partial \gamma_{\rm dyn}}\right)
$$

On peut donc constituer la matrice d'observation :

$$
A = \begin{bmatrix} \frac{\partial Q_1}{\partial \gamma_1} & ... & \frac{\partial Q_1}{\partial \gamma_p} \\ \vdots & & \vdots \\ \frac{\partial Q_M}{\partial \gamma_1} & ... & \frac{\partial Q_M}{\partial \gamma_p} \end{bmatrix}
$$

# Processus de la restitution d 'orbite (5)

On effectue les produits  $A^t.W.A$  et  $A^t.W.B$ On inverse la matrice normale  $(A^t.W.A)$  par la technique de Cholesky On résout le système puis on corrige les paramètres $\gamma=\gamma+\Delta\gamma$ 

Et on itère tant que

$$
\sum_{j=1}^{M} \Delta Q_j^2 \bigg|_{iter} - \bigg| \sum_{j=1}^{M} \Delta Q_j^2 \bigg|_{iter-1} \bigg|_{iter-1} > epsilon
$$

<u>A NOTER:</u> On peut montrer que d'une itération à l'autre, la variation  $\big( \mathop{\mathrm{r}}, \dot{\mathop{\mathrm{r}}}\big) \Big)$  $\int$  $\bigg)$  $\big(\partial(\mathbf{r},\dot{\mathbf{r}})\big)$  $\bigg($ ∂∂r,r $\mathbf{Q}_\mathrm{j}$  $(r, \dot{r})$  $\int$  $\bigg)$  $\setminus$  $\bigg($  ∂∂ $\gamma$ dyn r, İ est prépondérante par rapport à  $\frac{\partial (1, \theta)}{\partial x}$ 

Le calcul de  $\rm A^t.W.A,$  très coûteux, n'est donc effectué qu'à la première itération

|<br>|<br>|

*j*

### LE LOGICIEL GINS: Organigramme

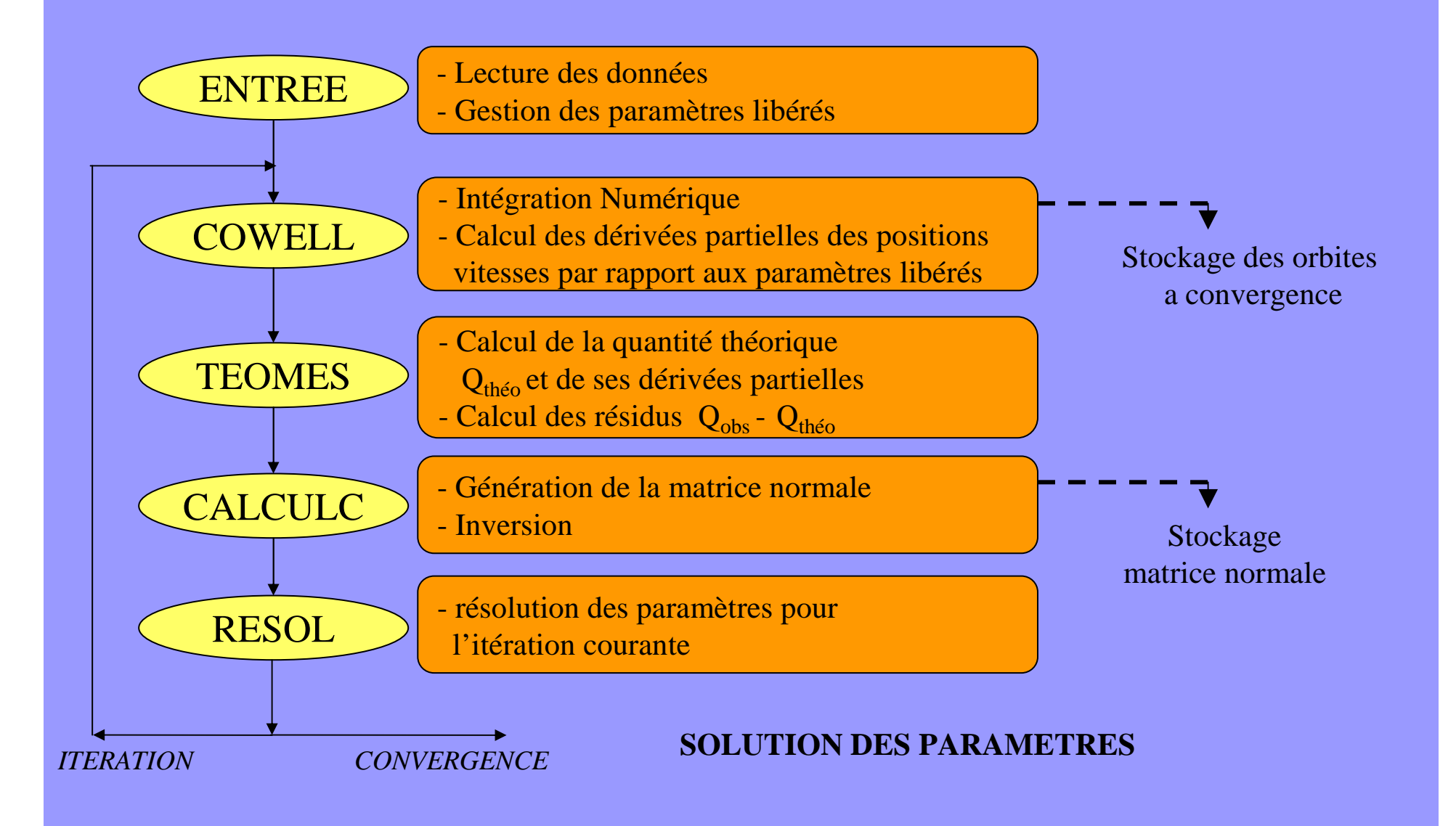

#### LE DIRECTEUR pour la restitution d'orbite

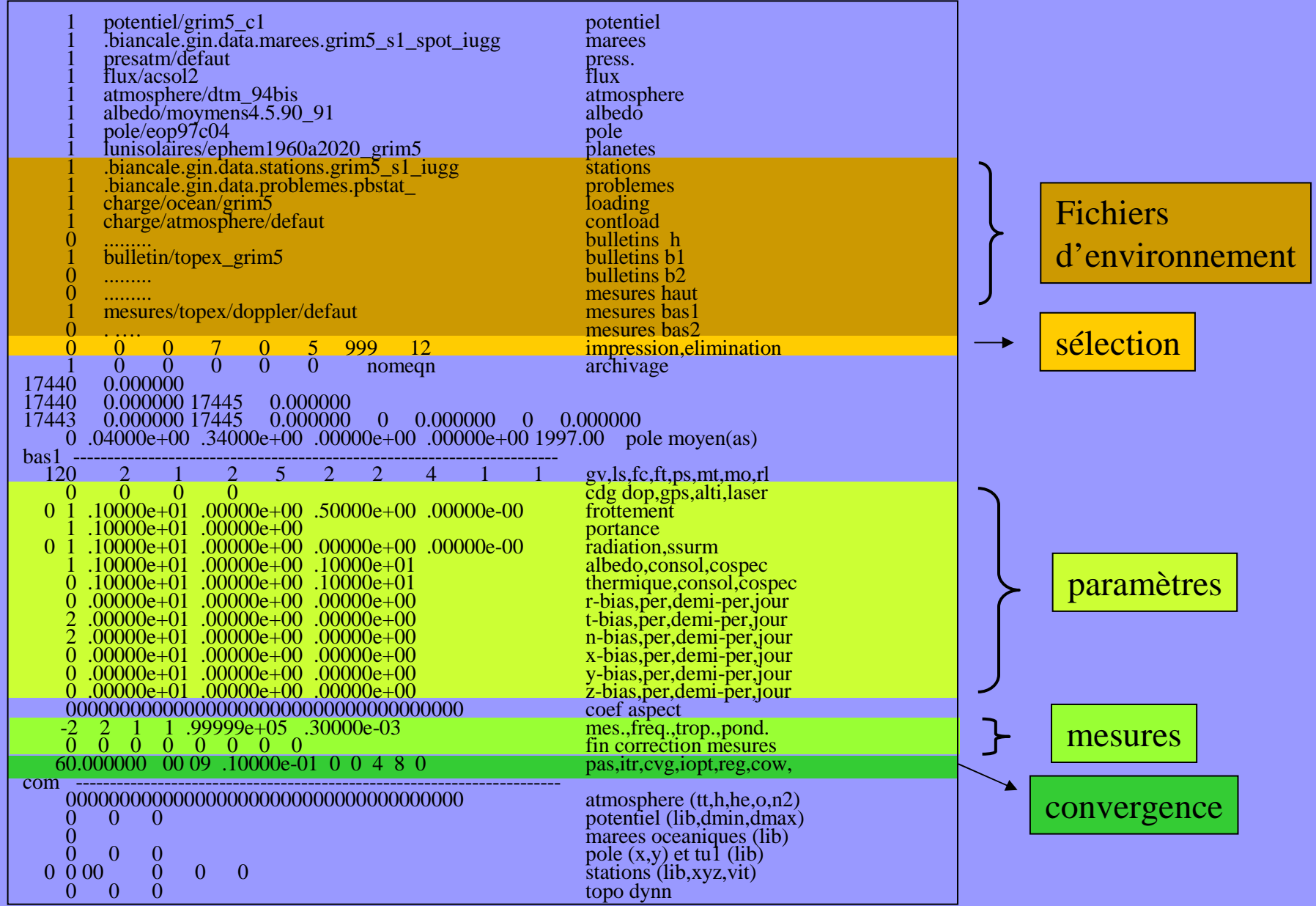

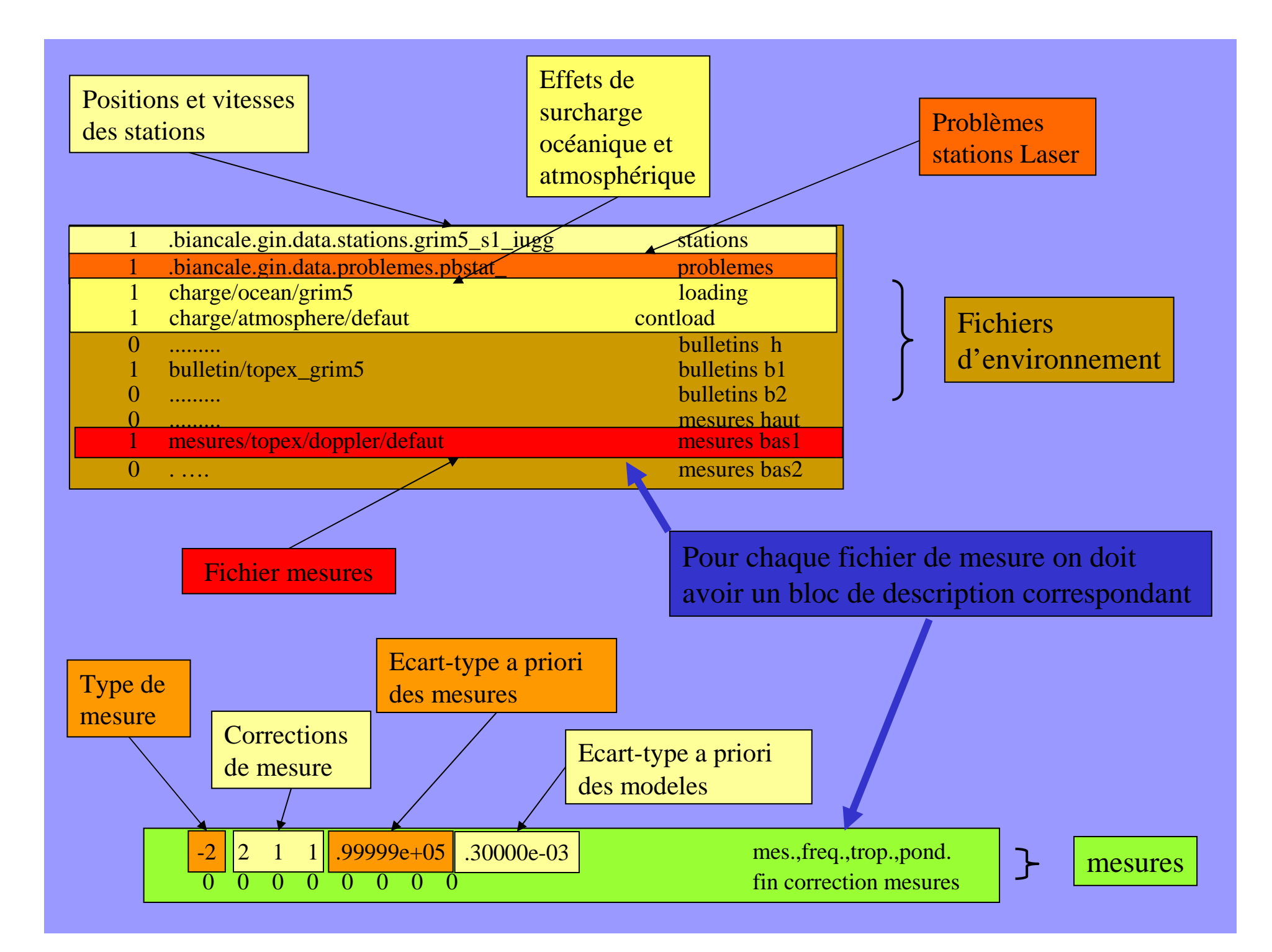

#### LE LOGICIEL GINS: La convergence

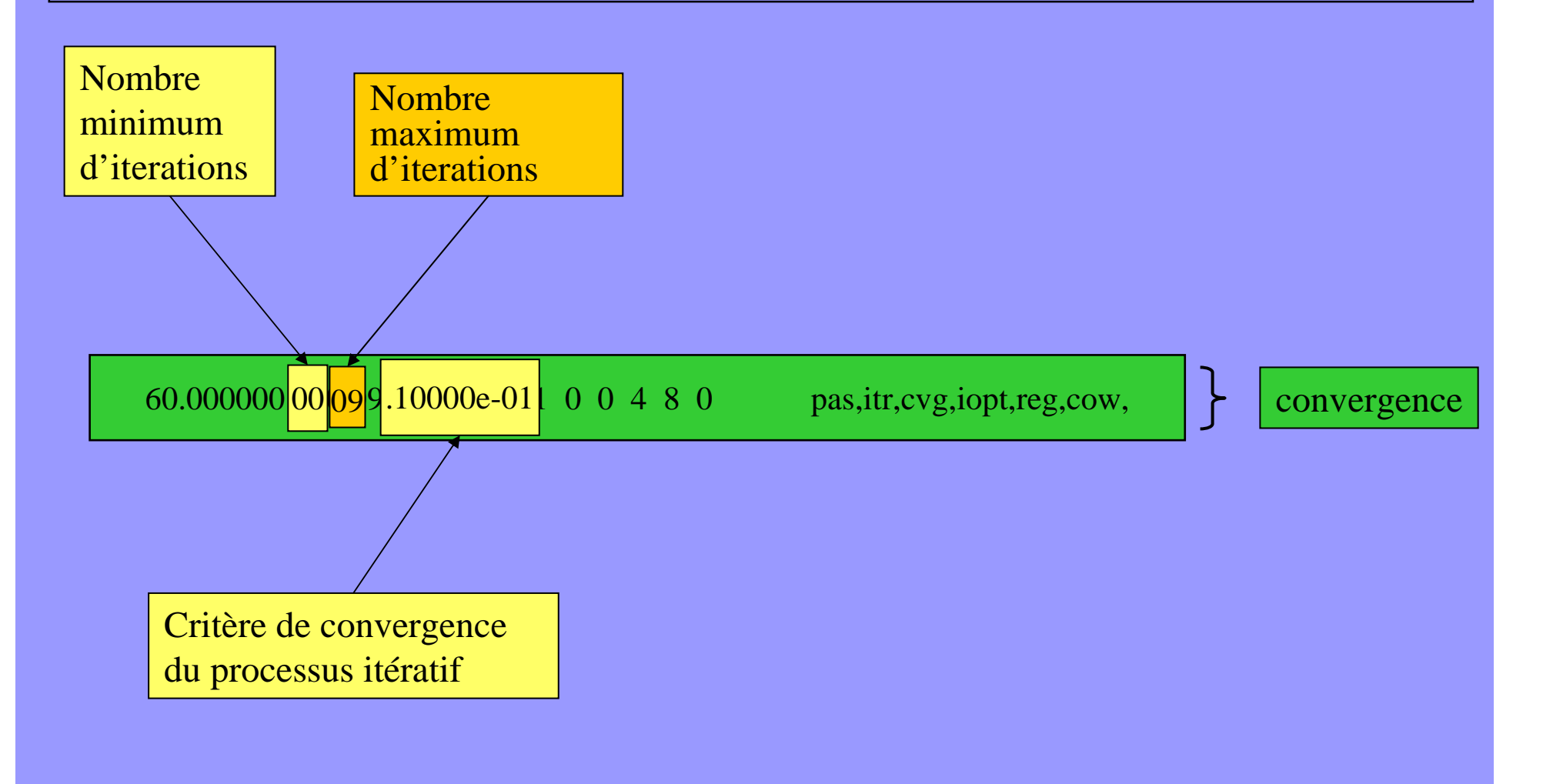

#### LE LOGICIEL GINS: Les mesures

#### TYPE DE MESURE

- 1 : Laser
- 2 : Doppler descendant
- -22 : Doris chaine
	- 3 : Interferometre (VLBI)
	- 4 : Optique
	- 6 : Altimetrie
	- 7 : Points de croisement altimetriques
	- 8 : Prare Doppler
	- 9 : Prare Range
	- 10 : Ephemeride(X,Y,Z inertielles satellite)
	- 11 : Pseudo-distance GPS non differentiee
	- 12 : Double-difference GPS
	- 31 : Doppler DSN (2 ou 3 voies)
	- 34 : Doppler DSN 1 voie
	- 38 : Distance DSN (2 ou 3 voies)
	- 40 : Doppler NEIGE (1 voie montant)

#### PARAMETRES

- 1 : biais de datation, de distance et troposphérique
- -2 : biais de fréquence et troposphérique
- $-22$  : idem
- 3 : biais d'horloge station et troposphère
- 4 : RIEN
- 6 : RIEN
- 7 : RIEN
- 8 : RIEN
- 9 : RIEN
- 10 : RIEN
- 11 : biais d' horloge, ambiguïtés, troposphère
- 12 : ambiguïté, troposphère
- 31 : biais de fréquence
- 34 : biais de fréquence
- 38 : biais
- 40 : biais de datation

#### LE LOGICIEL GINS: Les paramètres

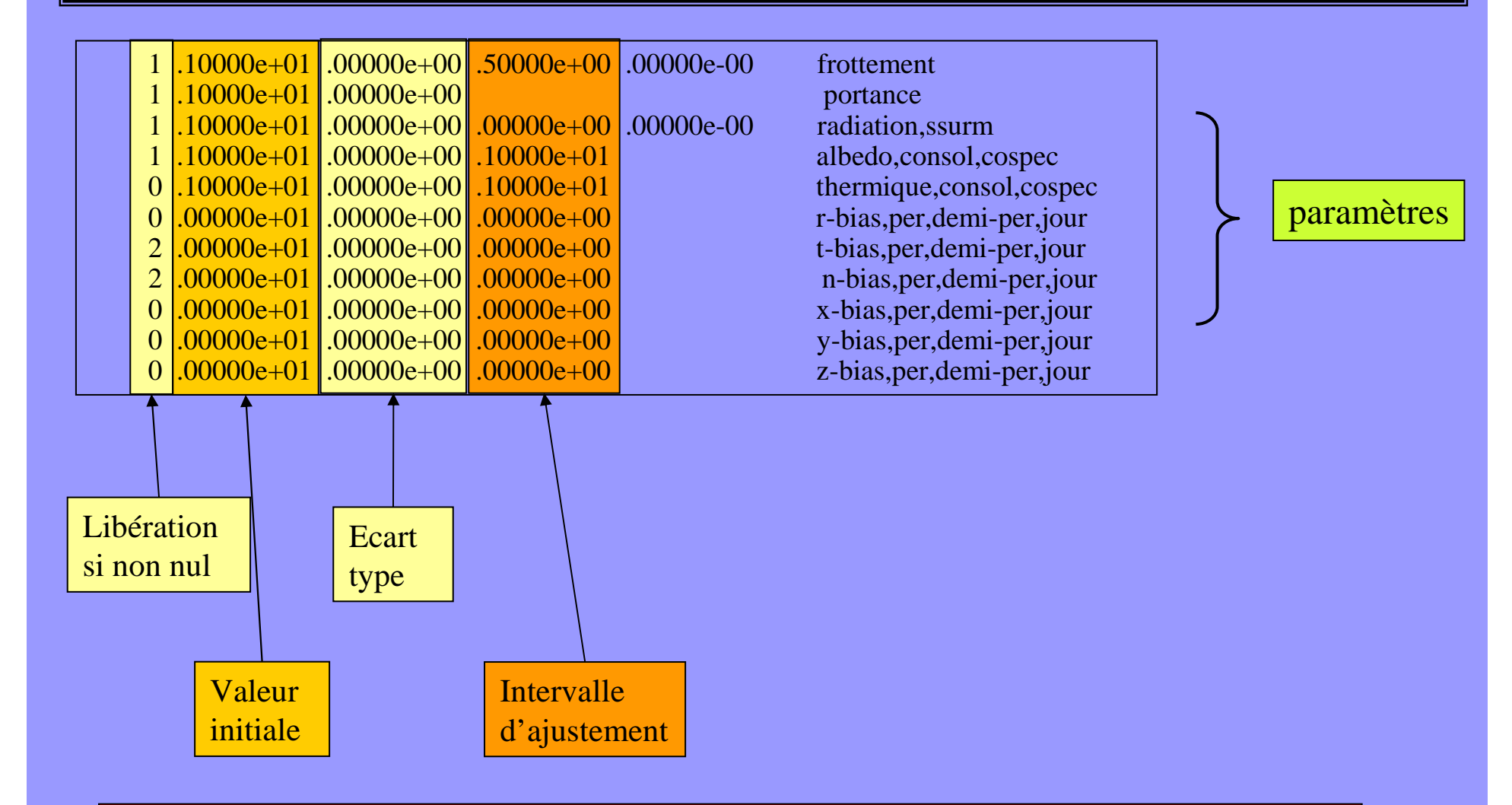

Les valeurs initiales et les écart-types des paramètres peuvent être aussi modifiés par le fichier valeur\_a\_priori (cf valeurs\_apriori\_info)

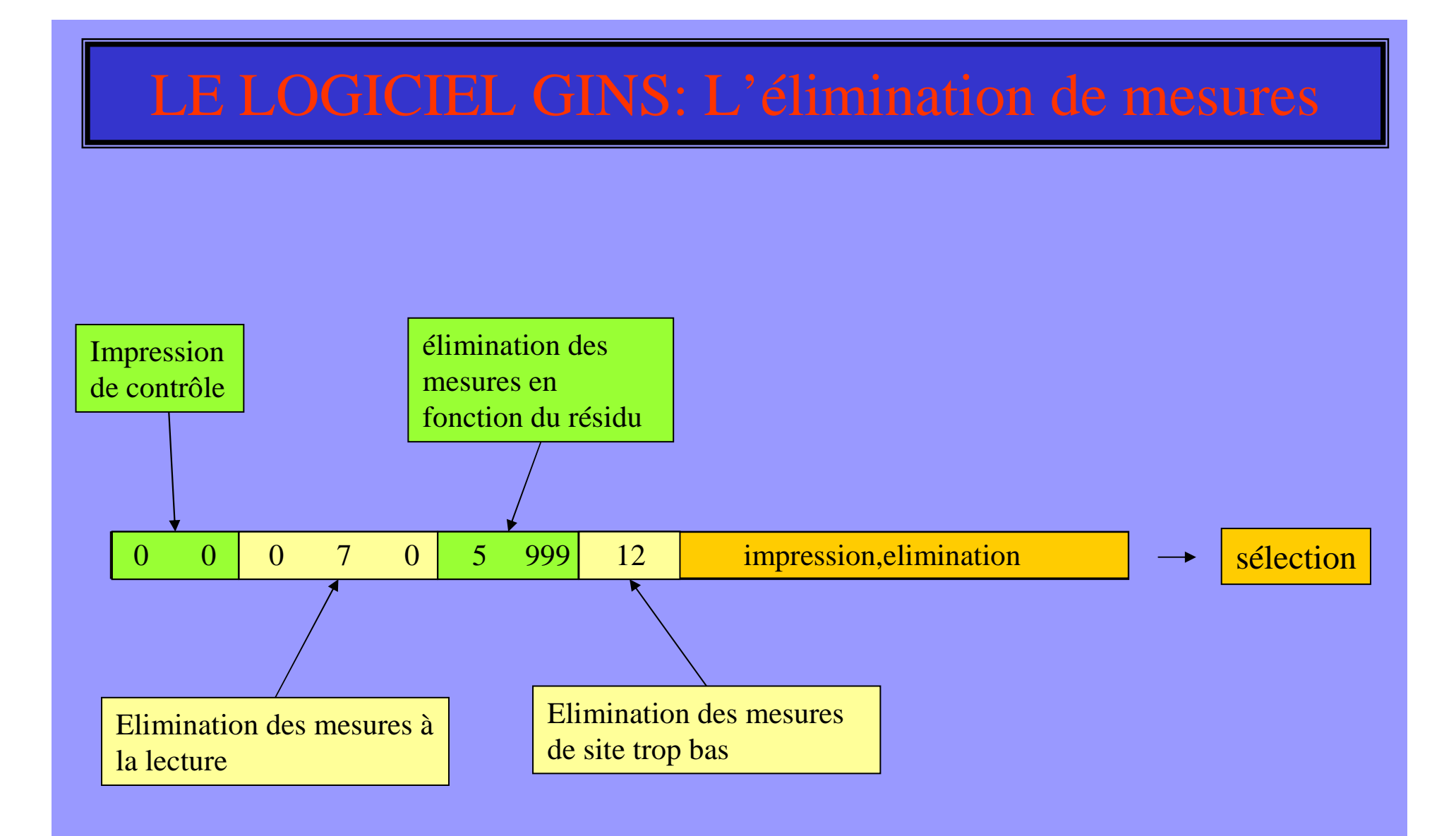

#### Restitution d'orbite: Les paramètres communs

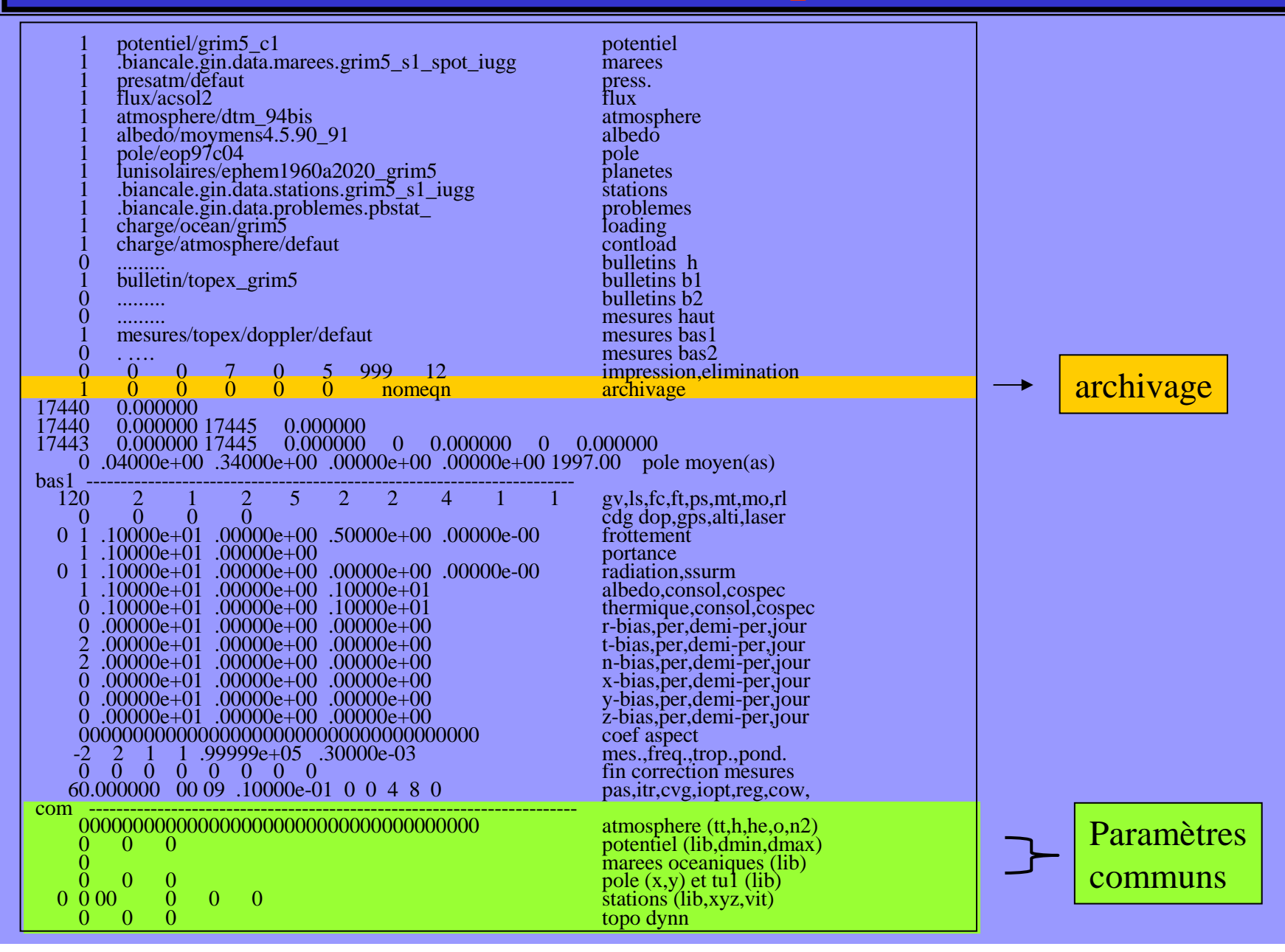

## Restitution d'orbite: Les sorties

- •éphémérides du satellite à convergence
- •Bulletins aux dates demandées
- •Les paramètres ajustés

- listing
- fichier graphique

# Restitution d'orbite: Le listing (1)

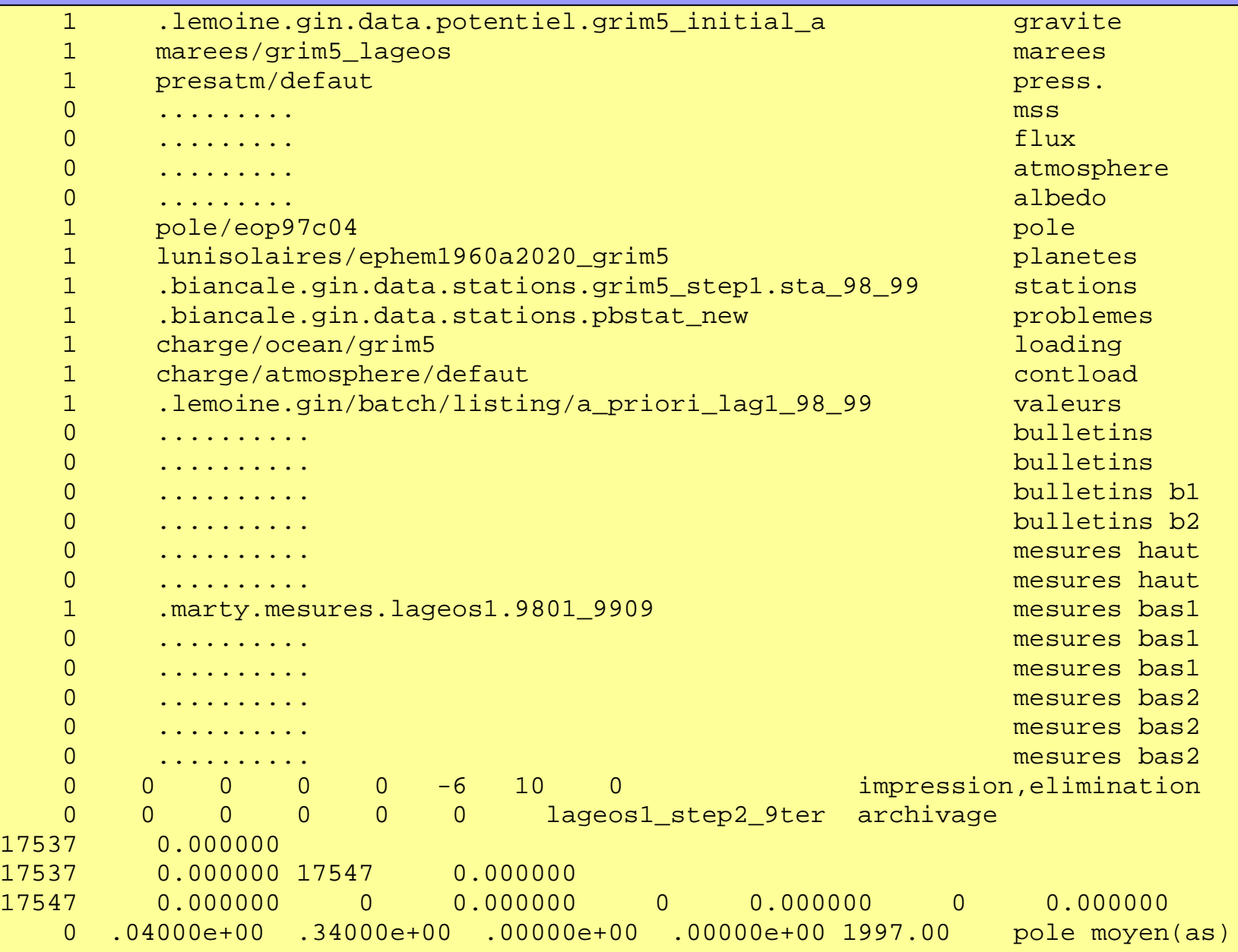

# Restitution d'orbite: Le listing (2)

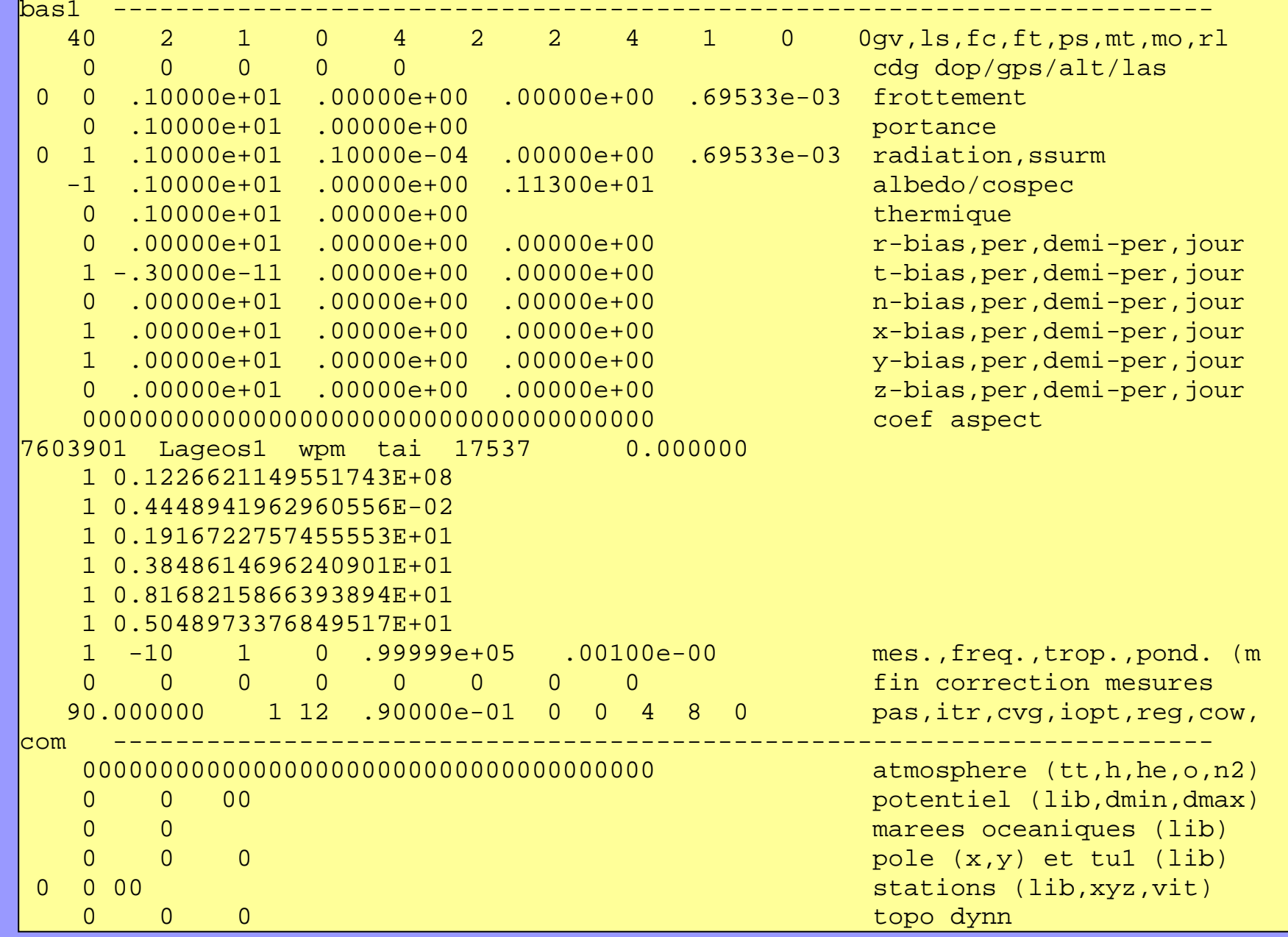

# Restitution d'orbite: Le listing (3)

#### **CE QU'IL FAUT REGARDER:**

- •Les warnings
- •Les residus
- •Les paramètres ajustés
- •L'histogramme

# Restitution d'orbite: Le fichier graphique

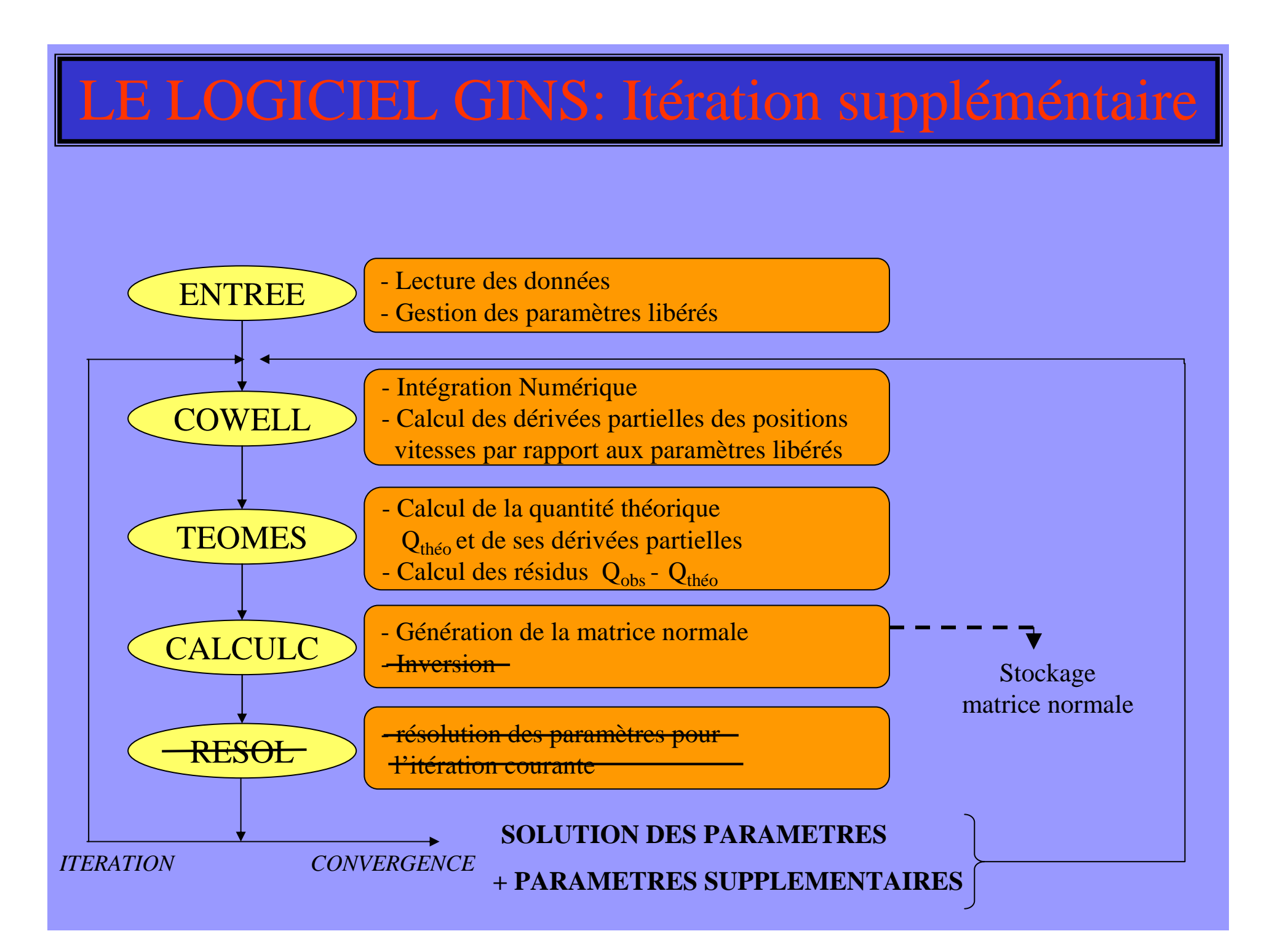

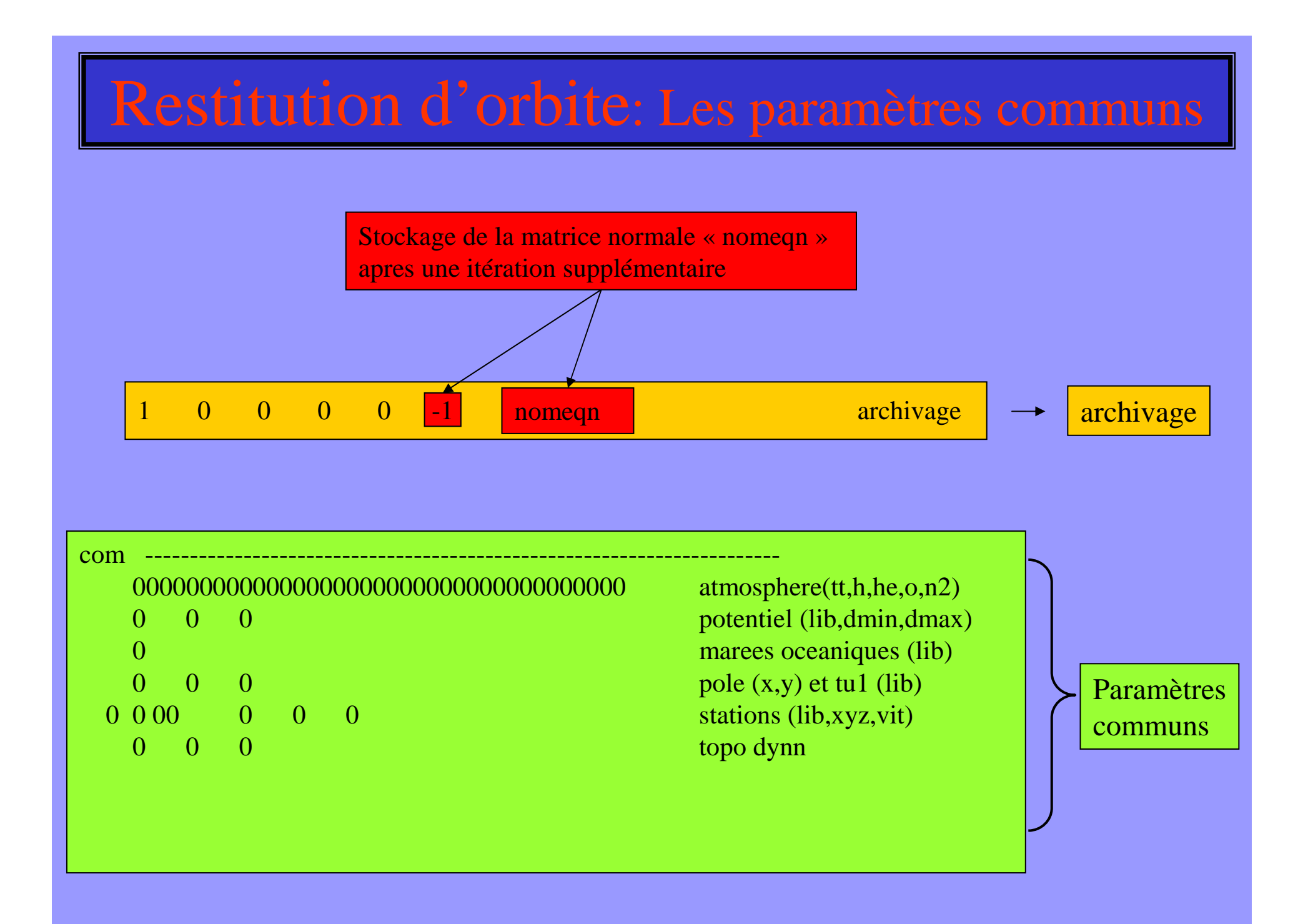

# La procédure d'exécution de gins

exe\_gins90:

•paramètres obligatoires:

[-dir directeur ] nom du directeur (par défaut dans gin/data/directeur)

[-fic nomfic ] nom du fichier intermédiaire entre prepars et gins ( dans gin/batch/fic)

#### •paramètres optionnels:

- [-v version ] nom de la version du gins a exécuter (GRIM5, doris, ...).
- [-prepars\_seul] exécution de PREPARS uniquement
- [-save\_fic] sauvegarde du fichier intermédiaire
- [-save\_stat] sauvegarde du fichier statistiques
- [-nograph] pas de génération de fichier postscript graphique
- [-o output] nom du fichier listing sur BOREAL-CI
- [-serveur] stockage des sorties sur le serveur d'archivage
- [-n nombre\_gins] nombre de gins a enchaîner (par défaut : 1)
- [-dyb directeur\_b] nom du directeur de la réduction (sous dynamo/data/directeur\_b)
- [-lT temps\_cpu] temps CPU maximum pour le job sur le CRAY (par défaut : 1800)
- [-lM taille\_mem] taille limite de la mémoire pour le job sur le CRAY (par défaut :
- 150) [-lF taille\_disque] place disque pour le job sur le CRAY (par défaut : 1 GW)

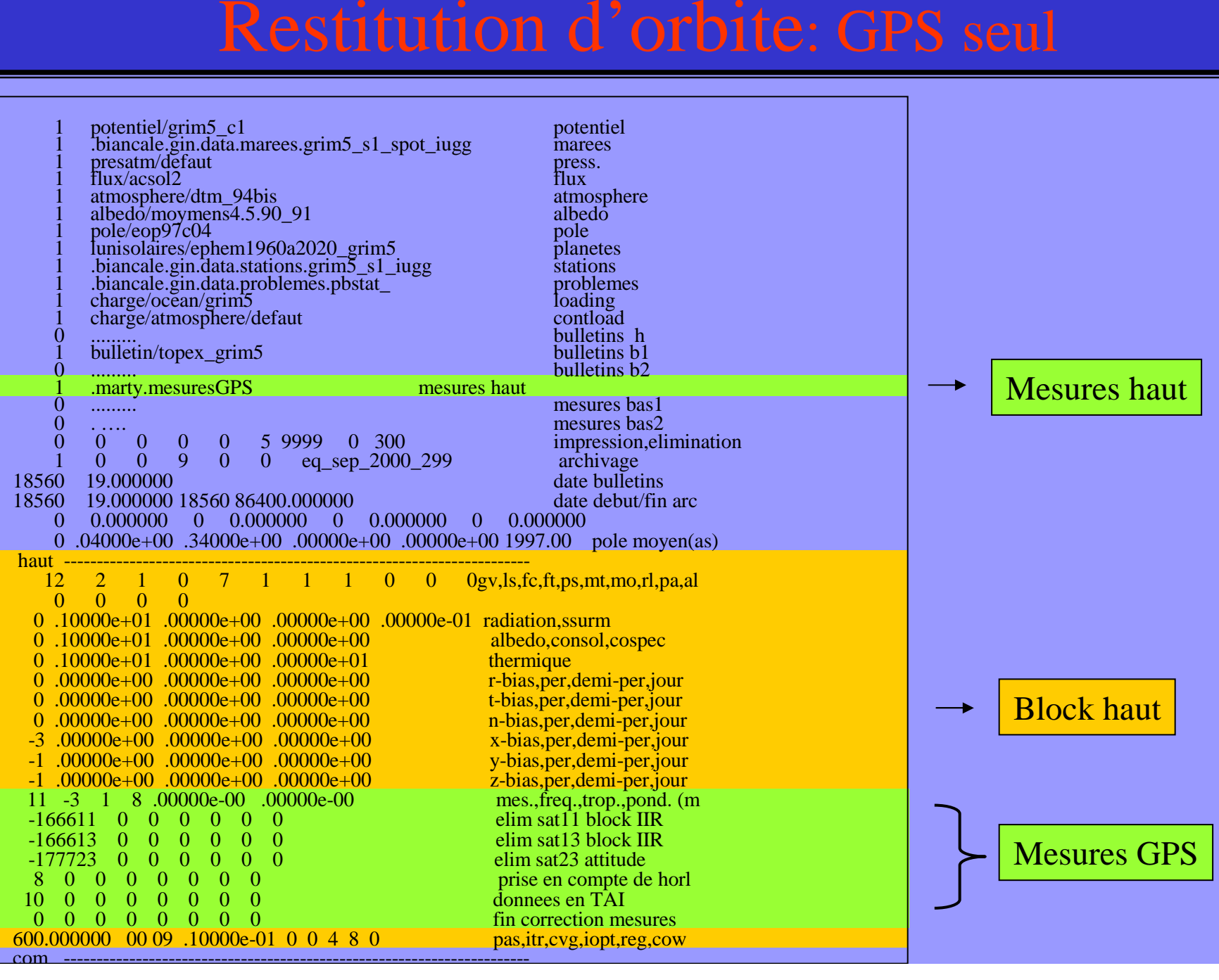

# Restitution d'orbite: GPS+bas

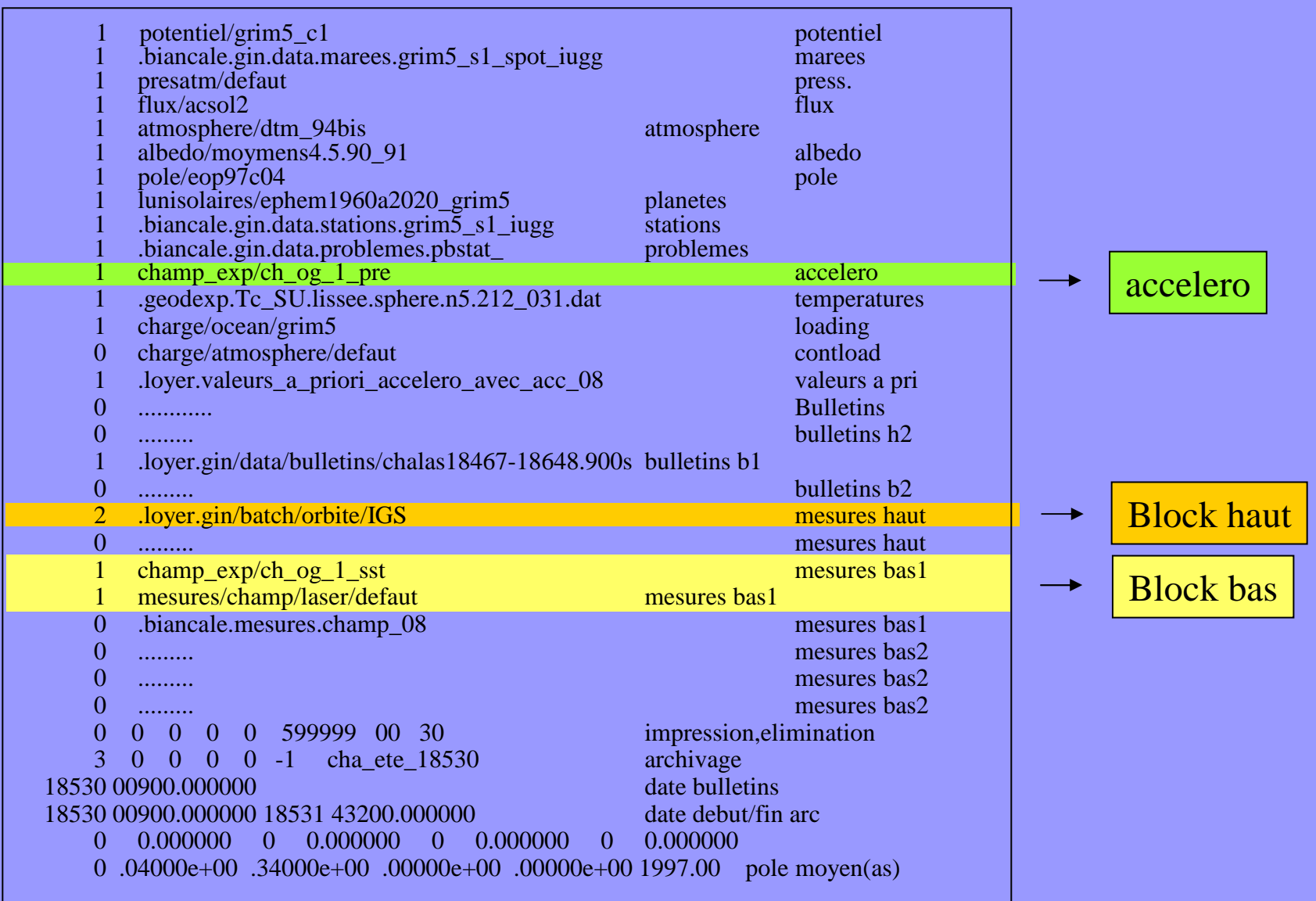

# Restitution d'orbite: GPS+bas (2)

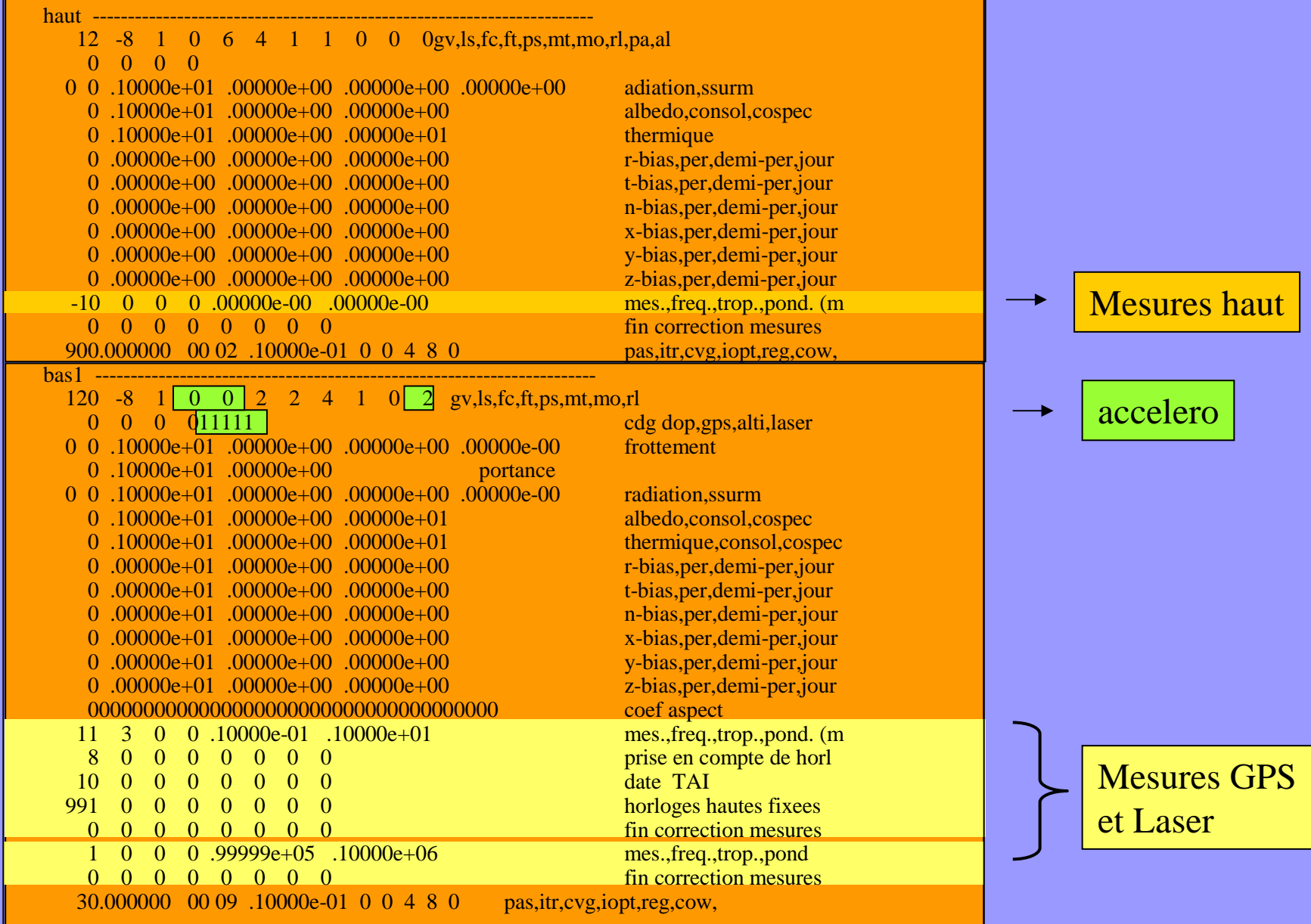

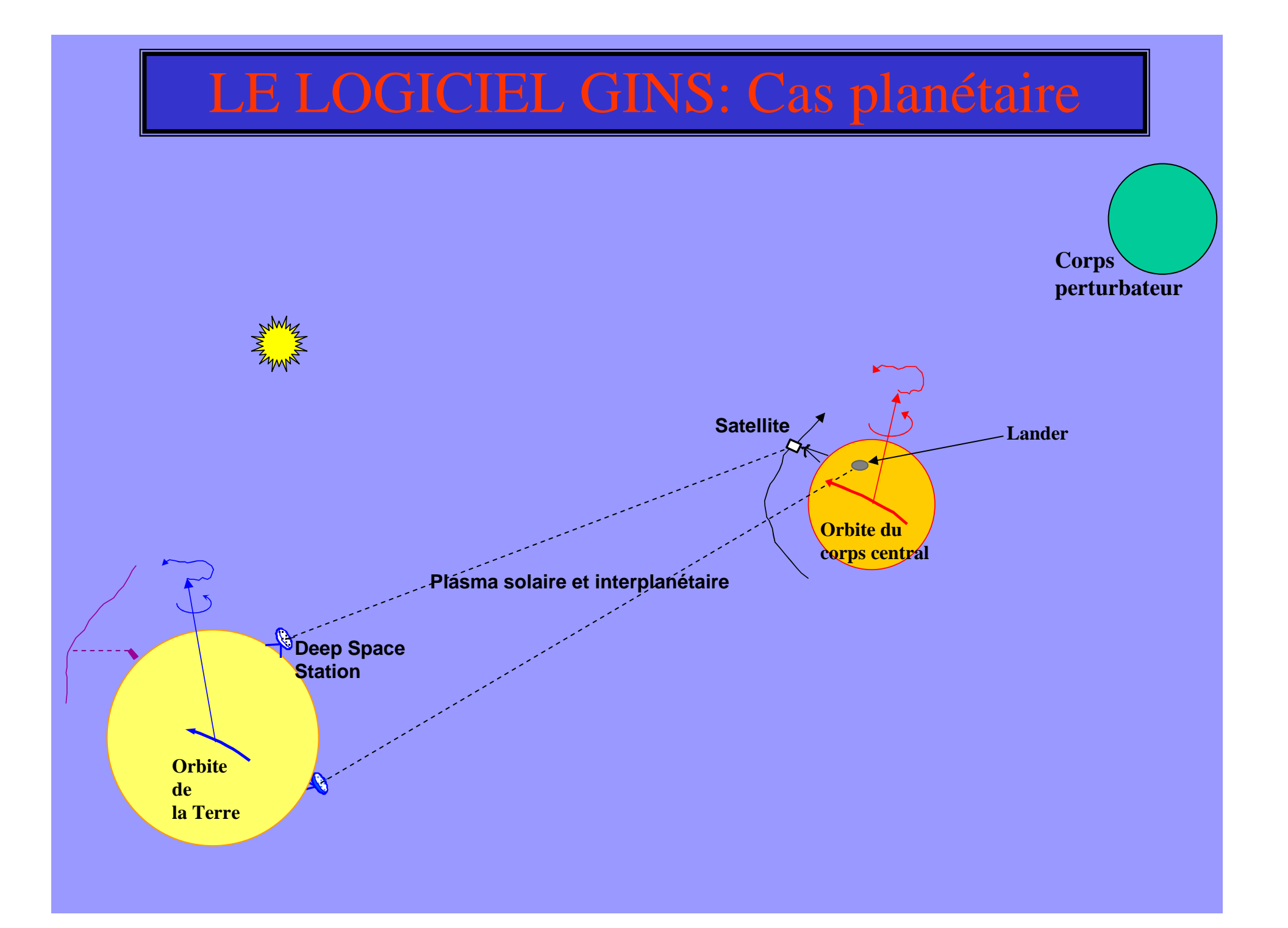

# LE LOGICIEL GINS:directeur pour planeto

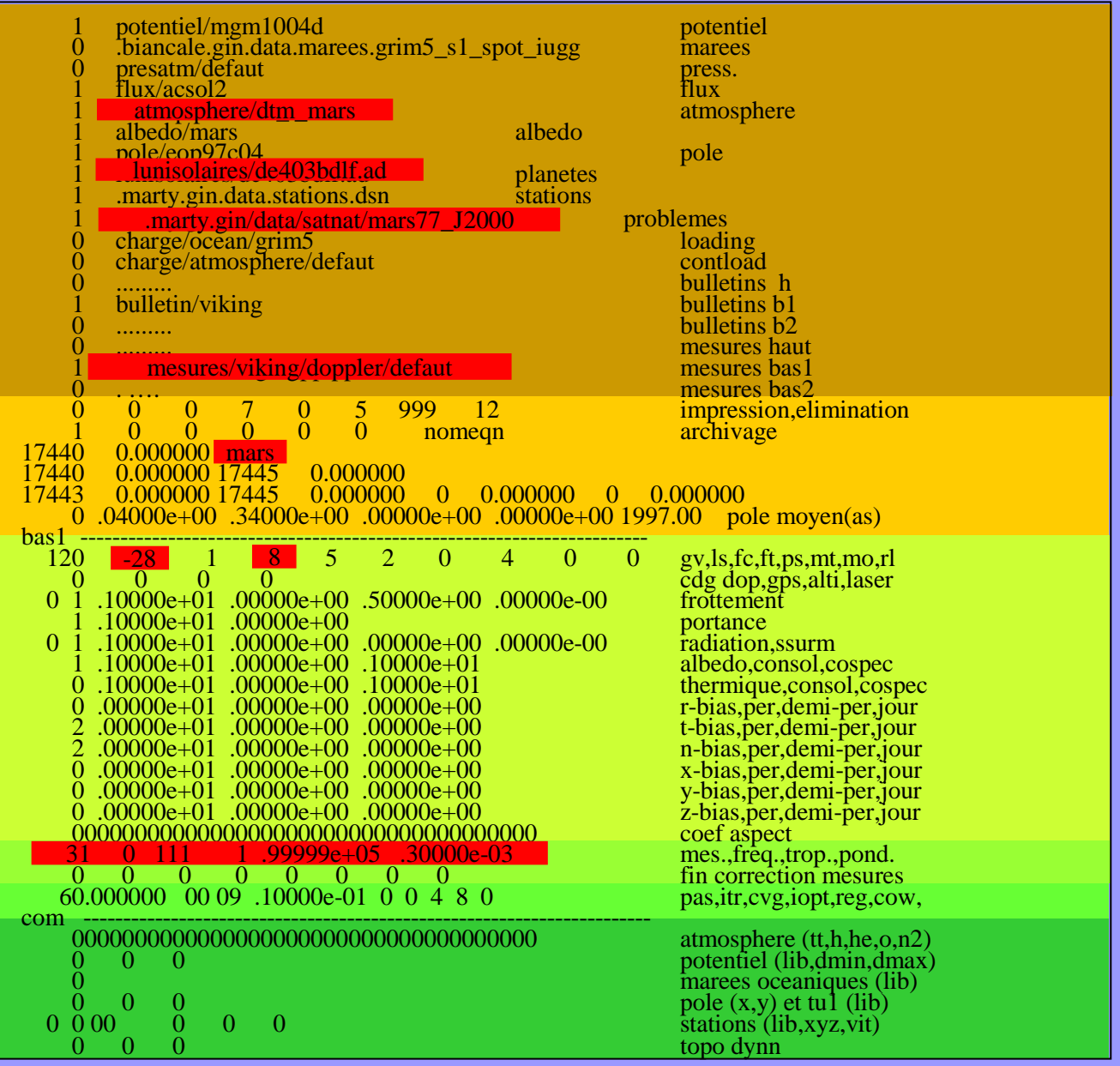

## LE LOGICIEL GINS: simulation (1)

#### **PRINCIPE:**

- •Extrapolation d'orbite
- •calcul d'une mesure théorique le long de cette orbite
- •rajout éventuel de bruits
- •stockage de ces mesures simulées dans un fichier de mesure classique

#### LE LOGICIEL GINS: simulation (2)

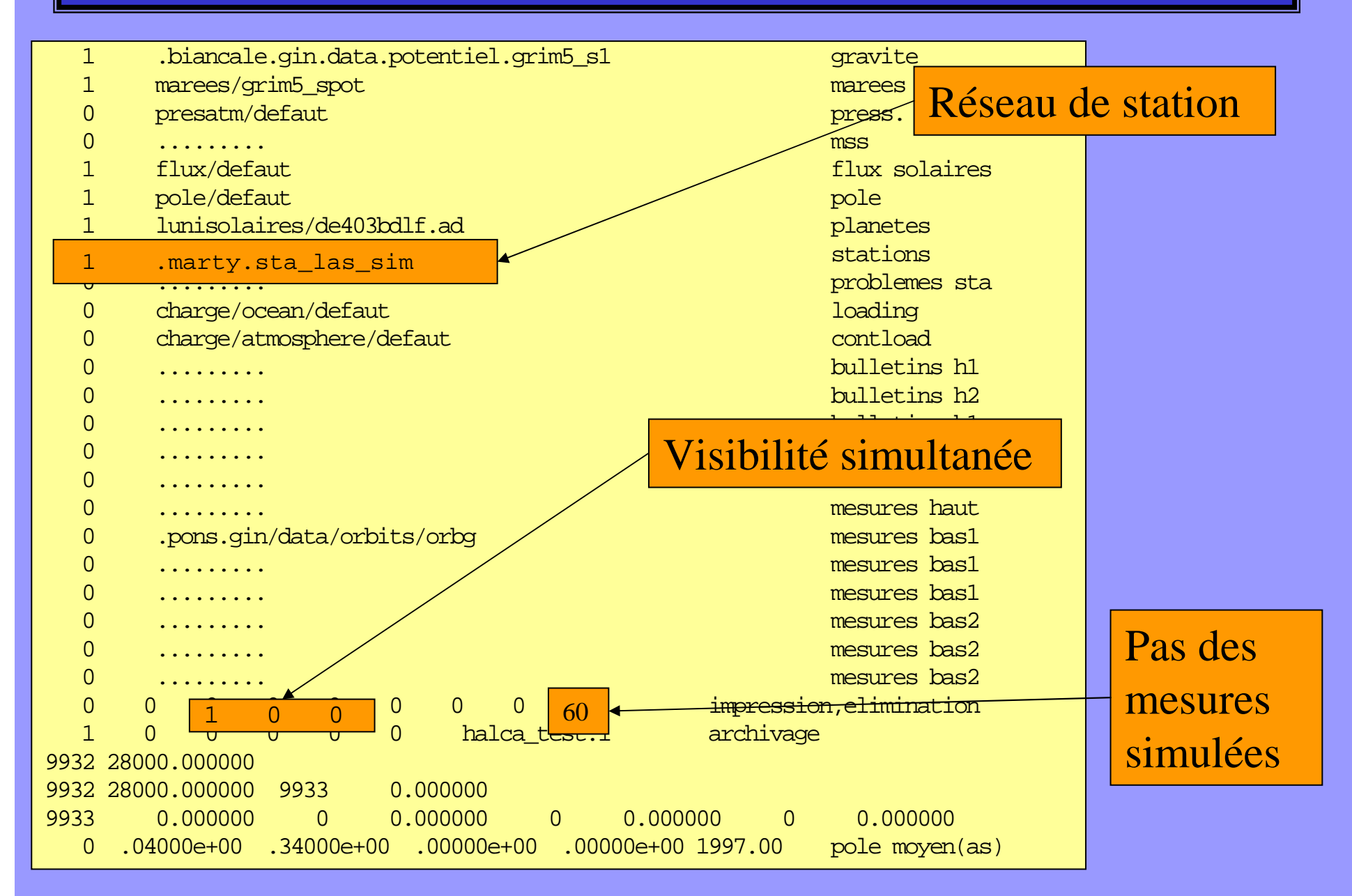

# LE LOGICIEL GINS: simulation (3)

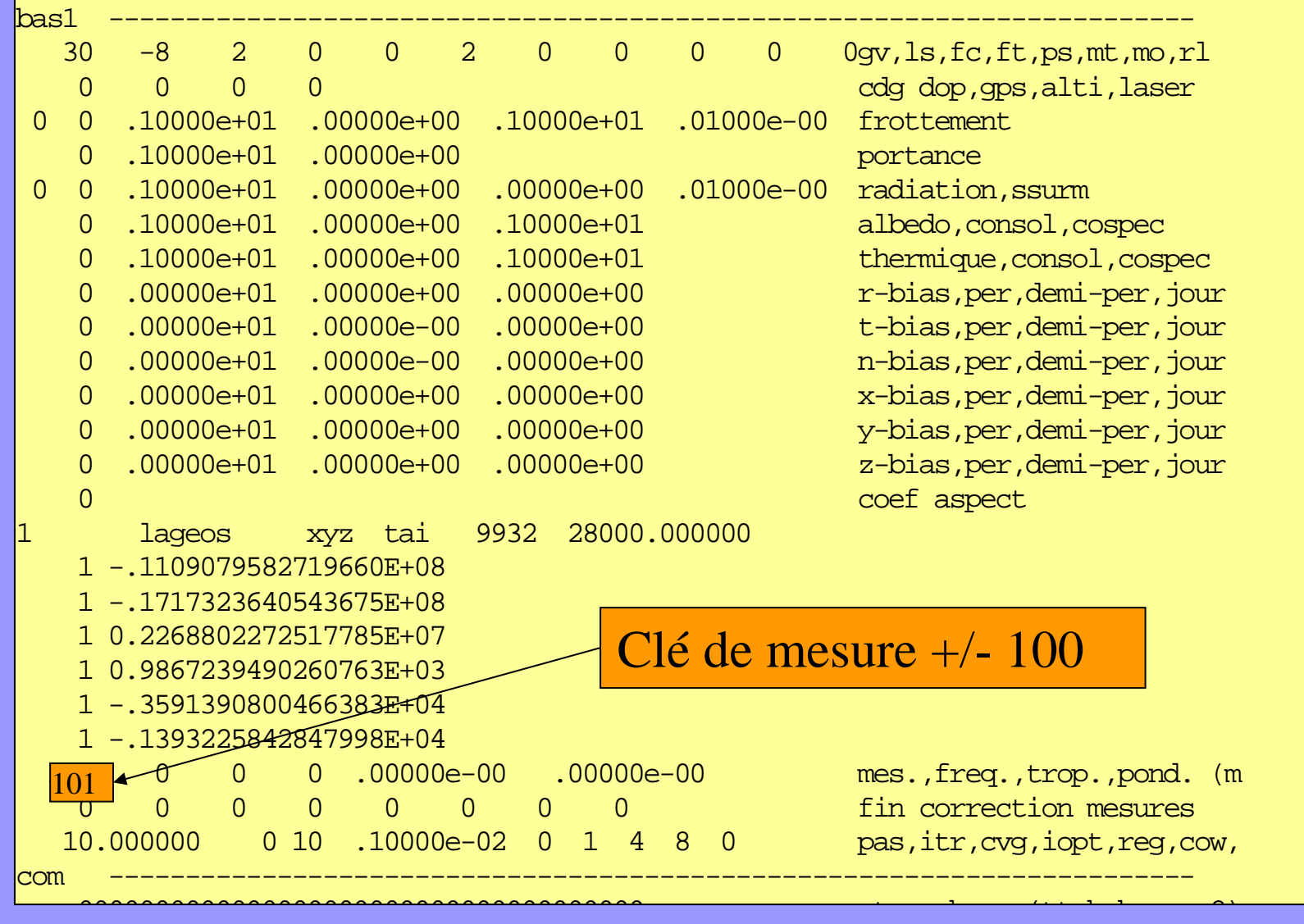

### LE LOGICIEL GINS:simulation NEIGE

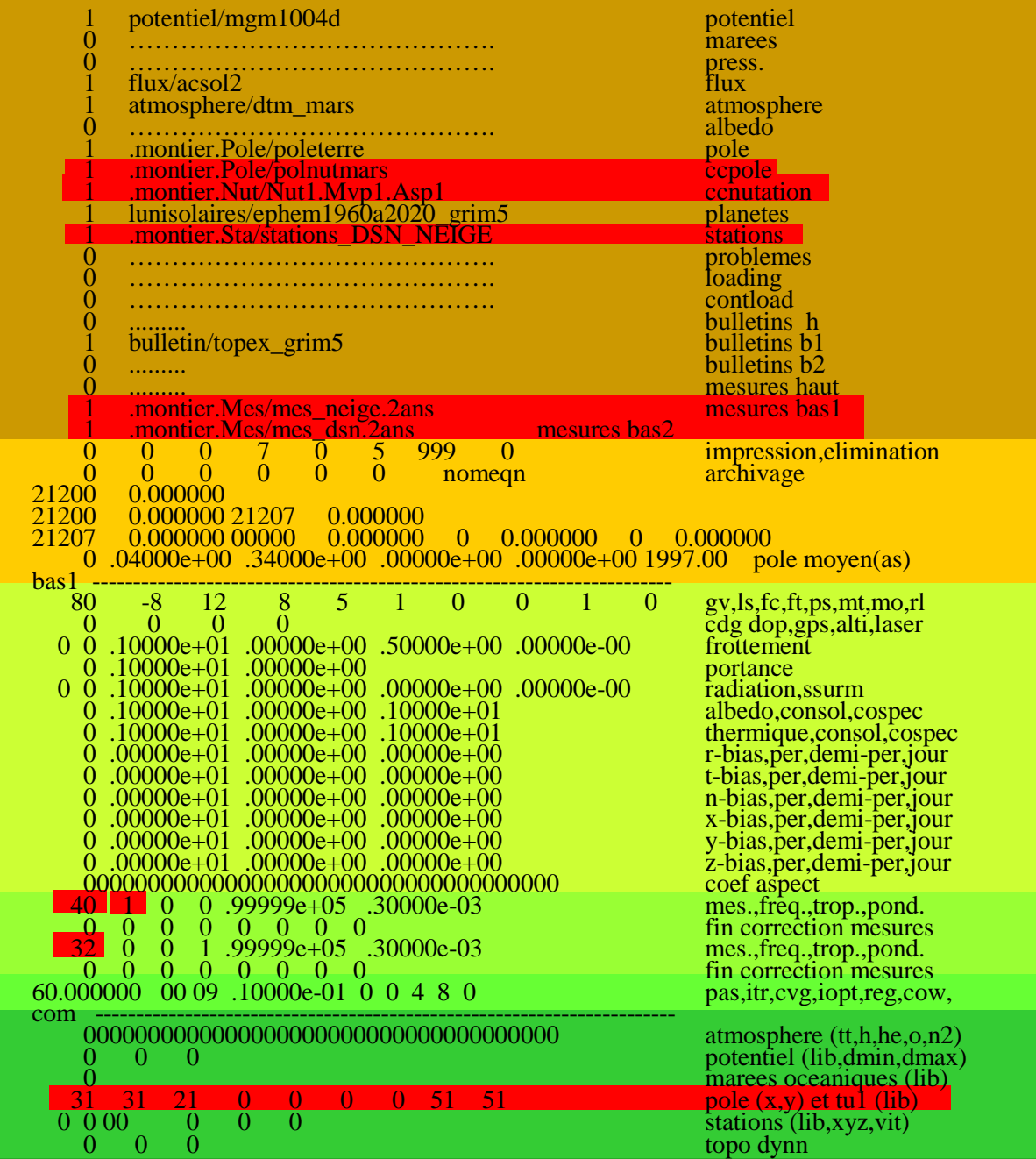
## LE LOGICIEL GINS: entrées

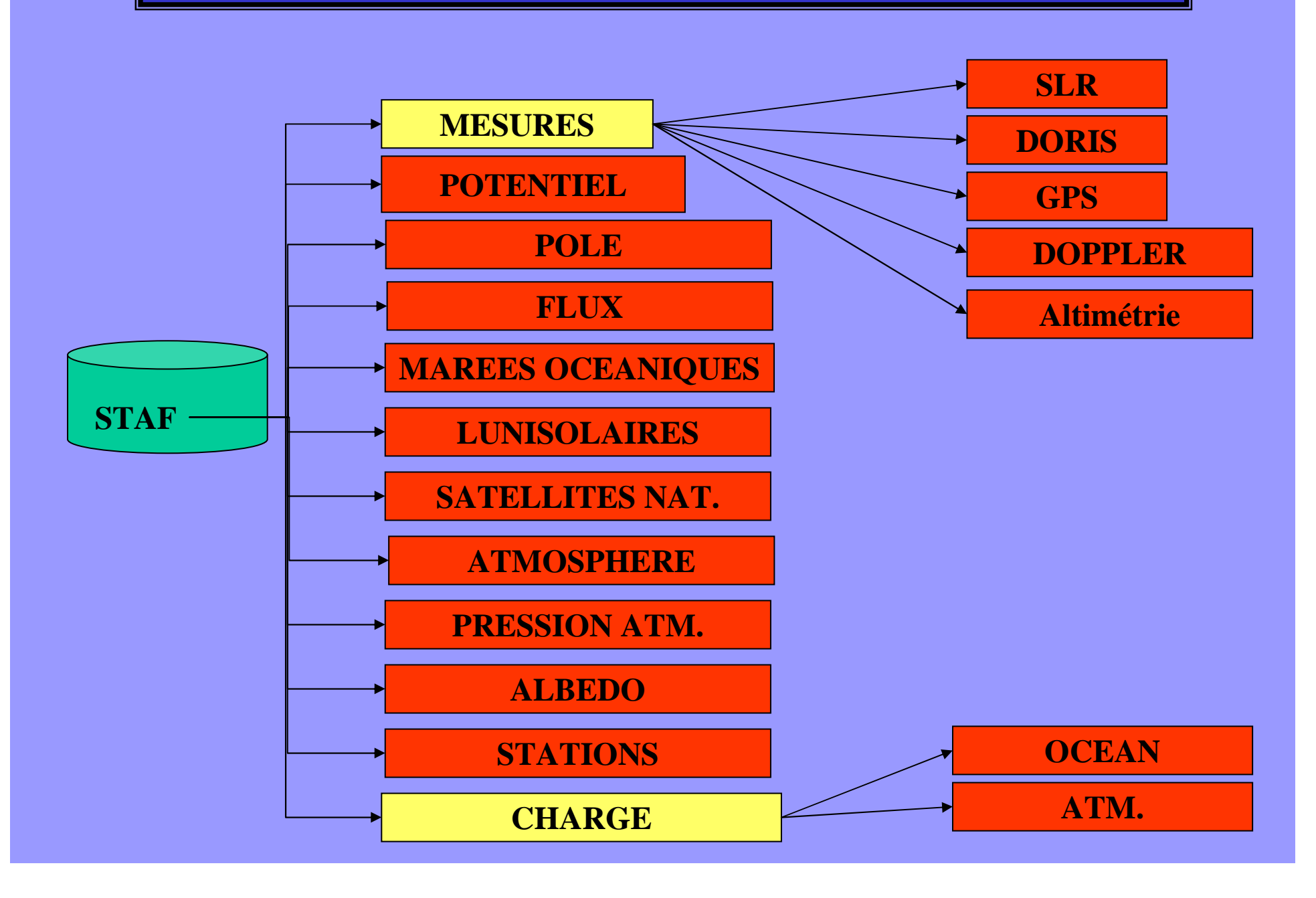